# SIMULACIÓN DE ESFUERZOS Y DEFORMACIONES DE SUBRASANTES DE BAJA RESISTENCIA, ESTABILIZADAS CON MATERIAL GRANULAR DE SOBRETAMAÑO (RAJÓN).

Edwar Basante & Miguel Villacrés.

UNIVERSIDAD DEL CAUCA

FACULTAD DE INGENIERIA CIVIL

MAESTRÍA EN INGENIERÍA DE VÍAS TERRESTRES

POPAYÁN

JULIO 2019

# SIMULACIÓN DE ESFUERZOS Y DEFORMACIONES DE SUBRASANTES DE BAJA RESISTENCIA, ESTABILIZADAS CON MATERIAL GRANULAR DE SOBRETAMAÑO (RAJÓN).

Edwar Basante & Miguel Villacrés.

Trabajo de grado en modalidad de profundización para optar por el título de Magister en Ingeniería de vías terrestres

**Director** 

PhD. Lucio Gerardo Cruz Velasco

# UNIVERSIDAD DEL CAUCA

# FACULTAD DE INGENIERIA CIVIL

# MAESTRÍA EN INGENIERÍA DE VÍAS TERRESTRES

# POPAYÁN

JULIO 2019

#### **Agradecimientos**

Son tantos los seres a quienes agradecer, que se formaría un nuevo capítulo de este trabajo, así que, a todos ellos, sin importar la medida de su colaboración les doy las gracias de todo corazón. Ellos saben quiénes son.

Miguel Antonio Villacrés Martínez

¡A Dios! A mi madre, por ella ahora me encuentro escribiendo estas letras. A mi padre, siempre brindándome su apoyo. A mis hermanos quienes son la razón de mi vida. Finalmente, a mi director y compañero de tesis, gracias a su trabajo se finaliza lo que le llamo el mayor logro de mi vida.

Edwar Armando Basante Bolaños

## **Nota de aceptación**

El Director y los Jurados han leído el presente documento, escucharon la sustentación del mismo por sus autores y lo encontraron satisfecho.

> Ingeniero Lucio Gerardo Cruz Velasco Doctor en Ingeniería Civil Director

> > \_\_\_\_\_\_\_\_\_\_\_\_\_\_\_\_\_\_\_\_\_\_\_\_\_\_\_\_\_\_\_\_\_\_\_\_\_\_\_

\_\_\_\_\_\_\_\_\_\_\_\_\_\_\_\_\_\_\_\_\_\_\_\_\_

\_\_\_\_\_\_\_\_\_\_\_\_\_\_\_\_\_\_\_\_\_\_\_\_\_\_\_\_\_\_\_\_\_\_\_\_\_\_\_\_

\_\_\_\_\_\_\_\_\_\_\_\_\_\_\_\_\_\_\_\_\_\_\_\_\_\_\_\_\_\_\_\_\_\_\_\_\_\_\_\_

Ingeniero \_\_\_\_\_\_\_\_\_\_\_\_\_\_\_\_\_\_\_\_\_\_\_\_\_

Jurado

Ingeniero \_\_\_\_\_\_\_\_\_\_\_\_\_\_\_\_\_\_\_\_\_\_\_\_\_

Jurado

Popayán, Julio de 2019

#### **Abstract**

Within subgrade stabilization alternatives, improvement with oversize material or "rajón" has traditionally stood, approximately 10-inches sized. Rajon forms a tick mineral skeleton which supports structure and favours moisture control. Nowadays, this technique does not have designed protocols in Colombia. The rise of mechanical properties of the pavement as a whole is evaluated in this research through a 2D-numerical-elastic modeling in a quantitative manner, by means of the improvement of soft subgrades with oversize material (rajón). Both comparative studies of performance and analysis of the results of the fundamental variables in pavement design are done from the 2D-numerical modellings. By doing so, this research provides clear guidelines regarding a design for a protocol regarding the improvement of mechanical properties in soft subgrades through the optimization of this with oversize material.

# **Tabla de Contenidos**

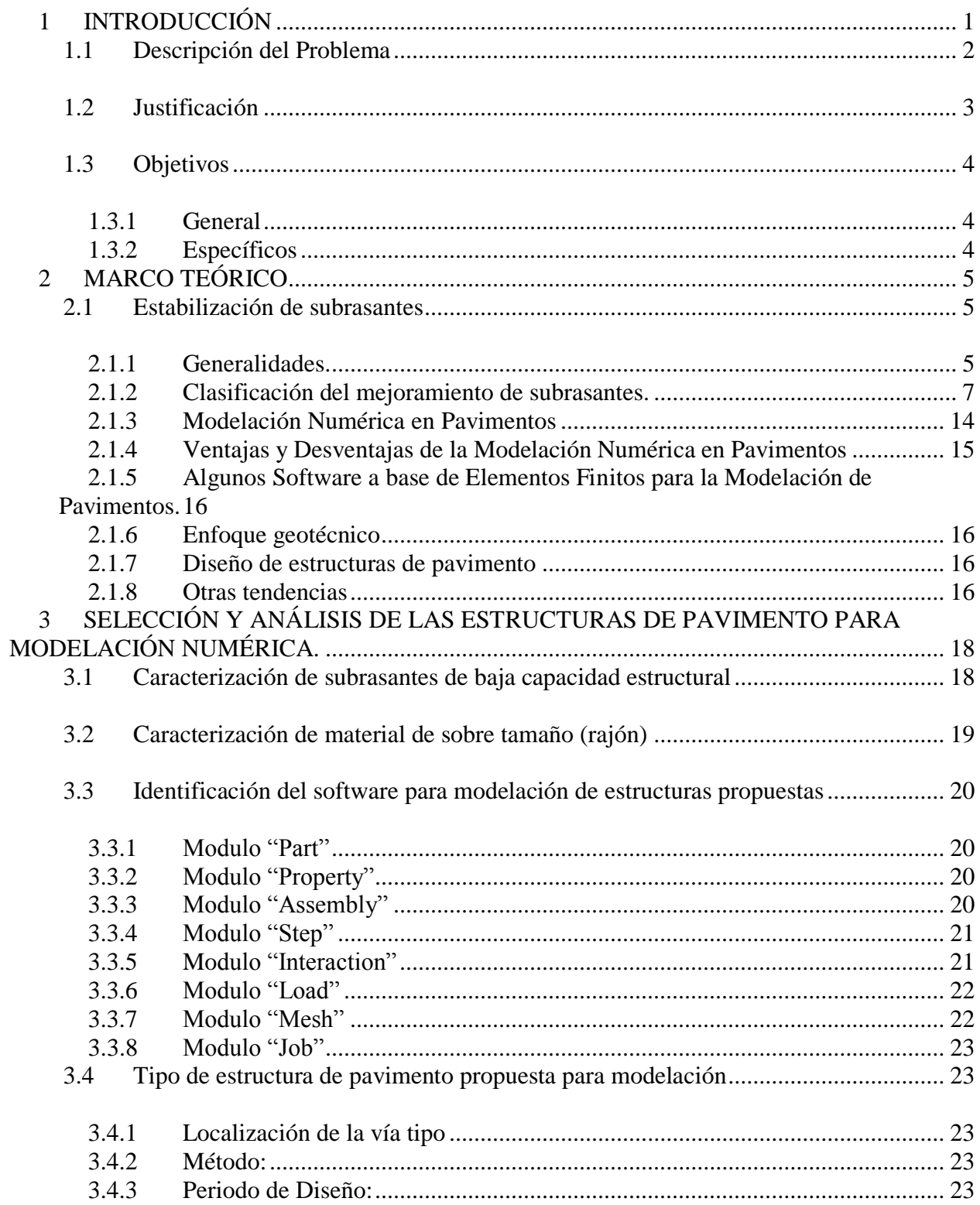

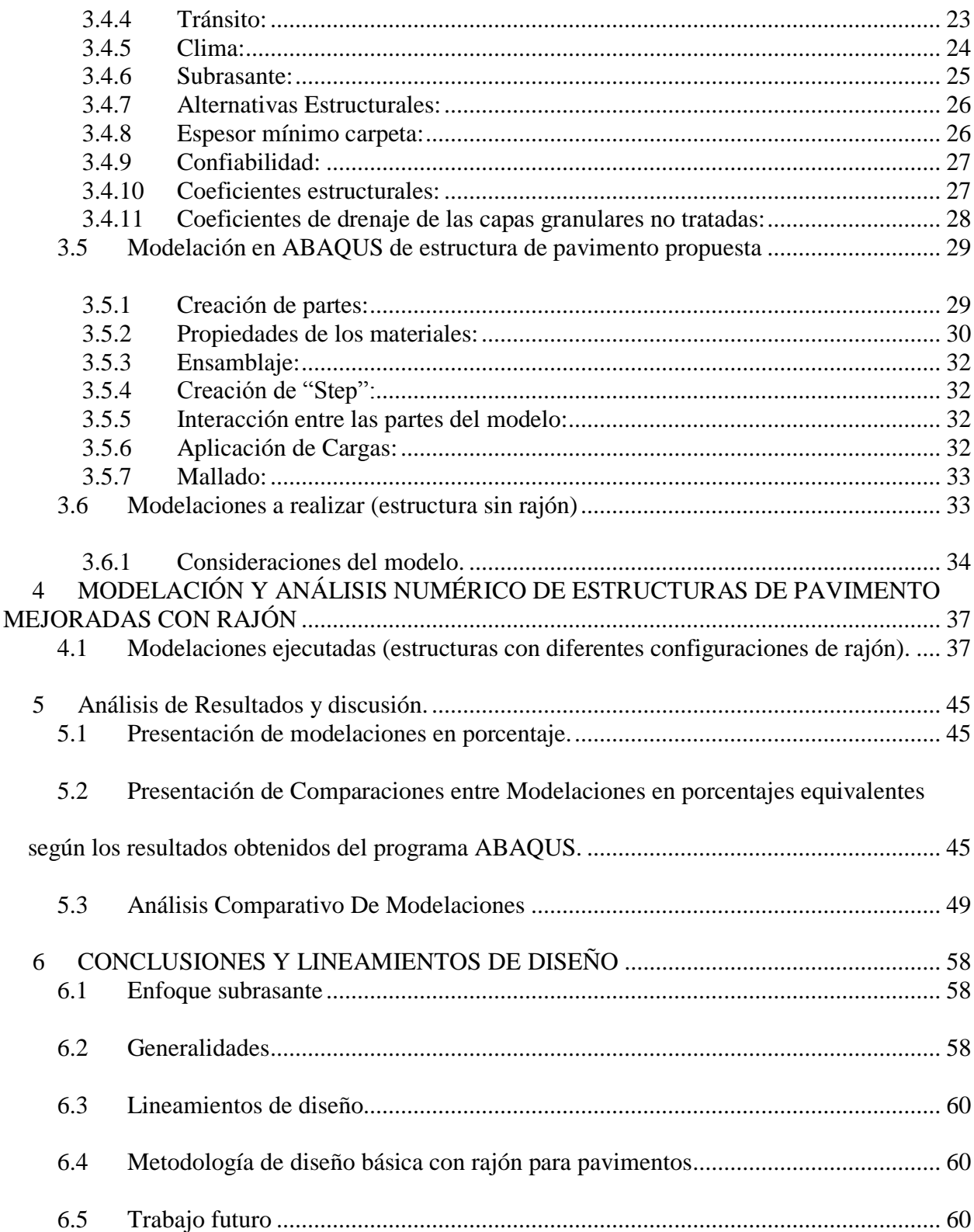

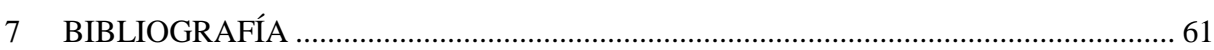

# **Lista de tablas**

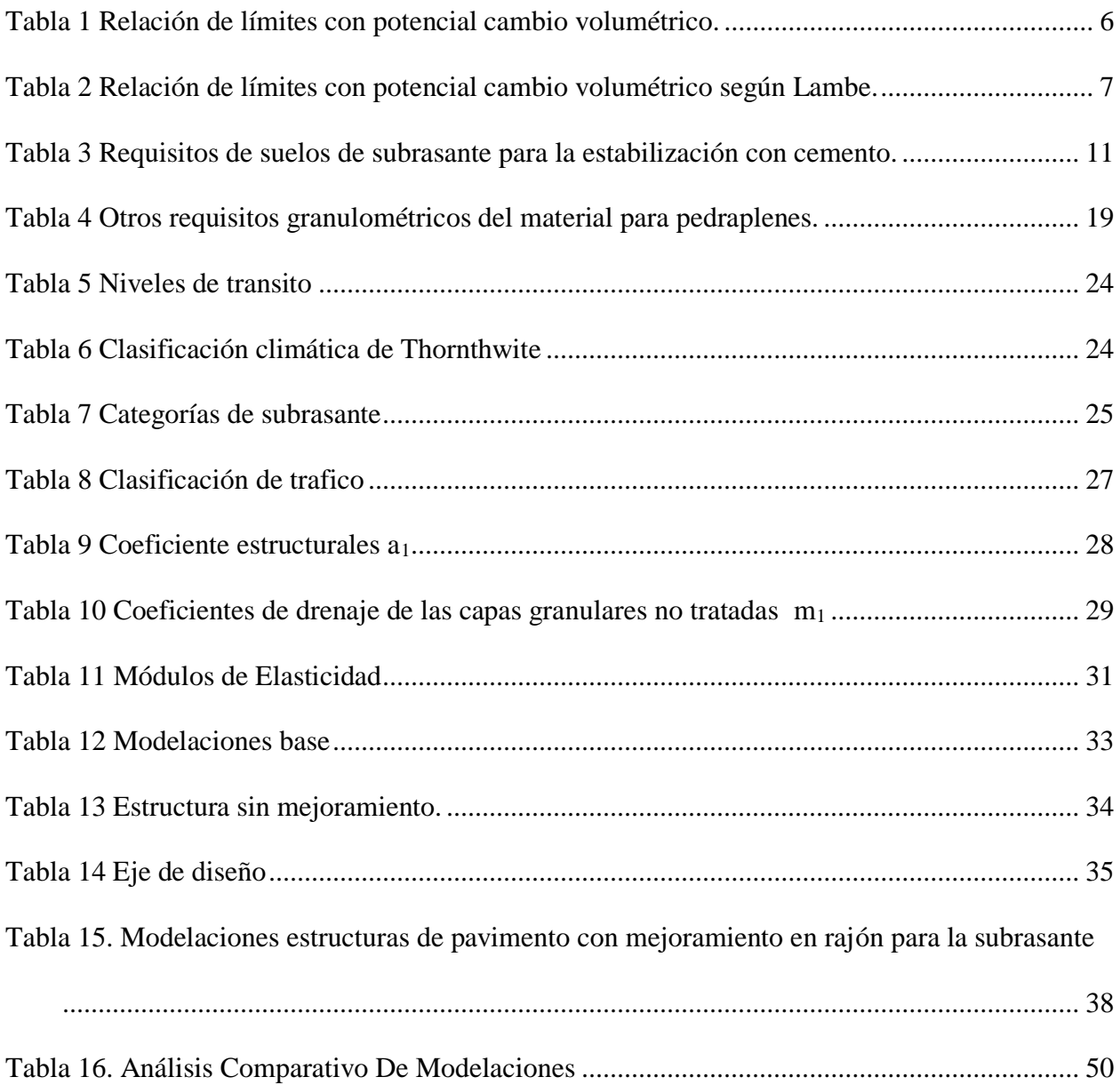

# **Lista de Figuras**

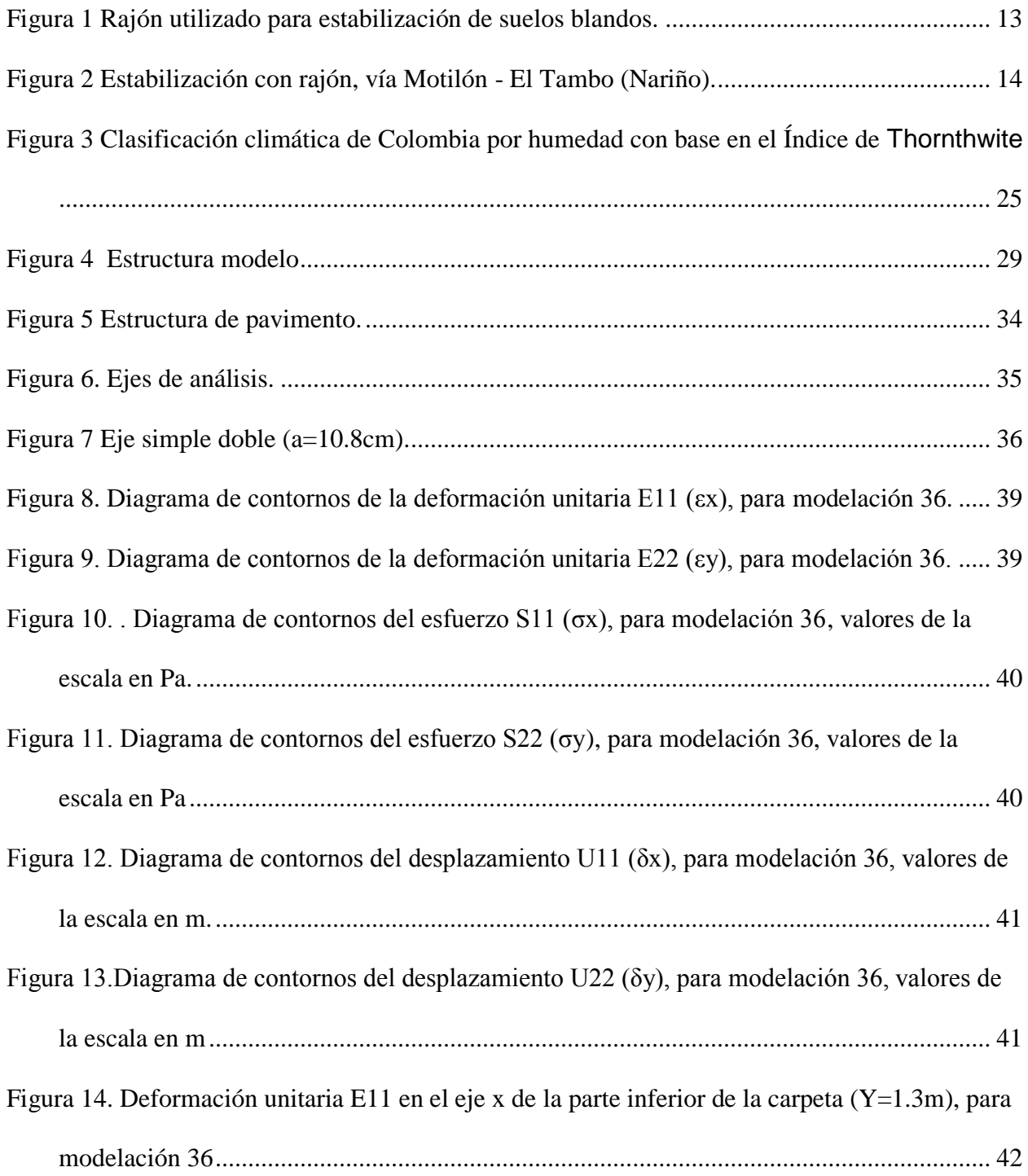

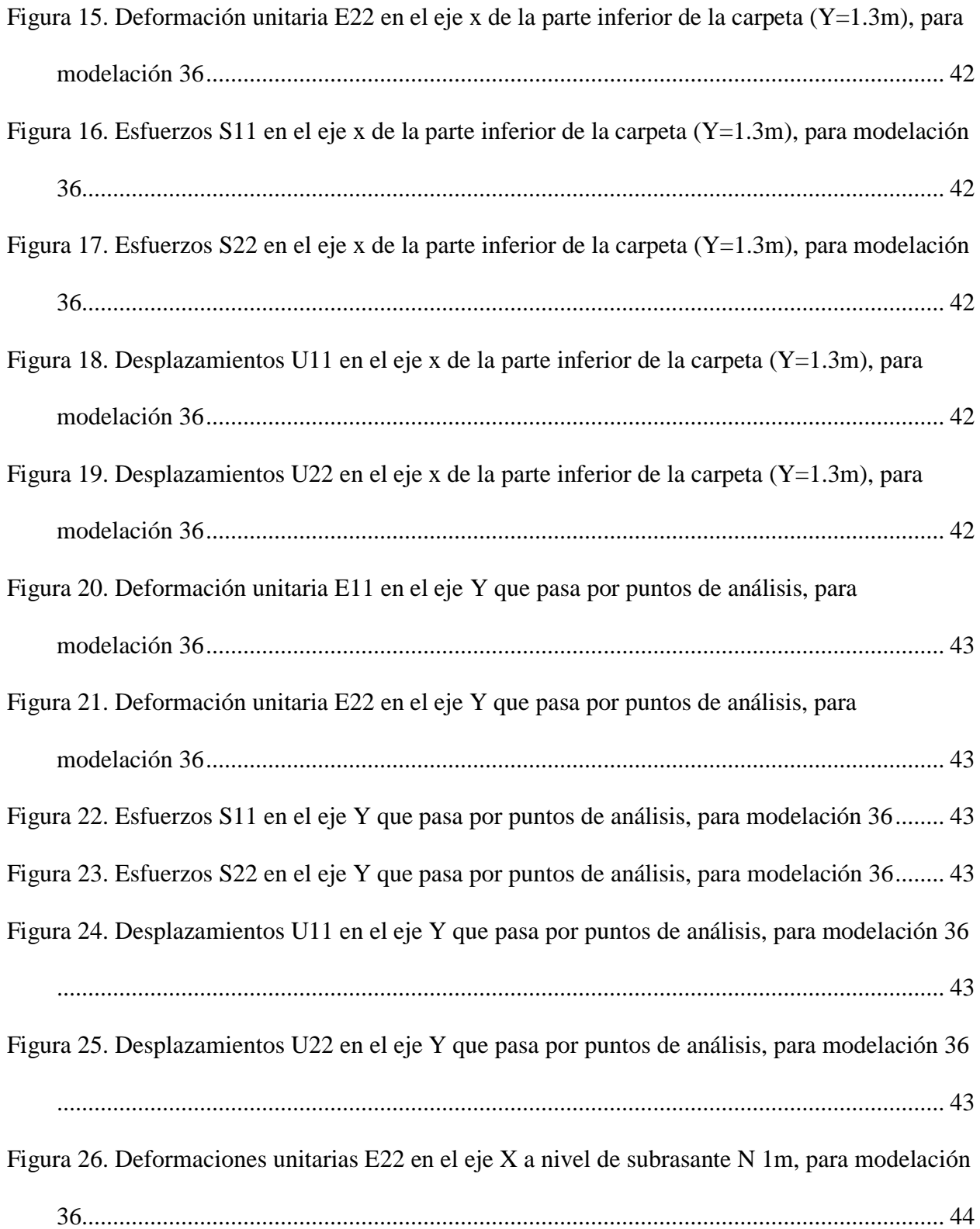

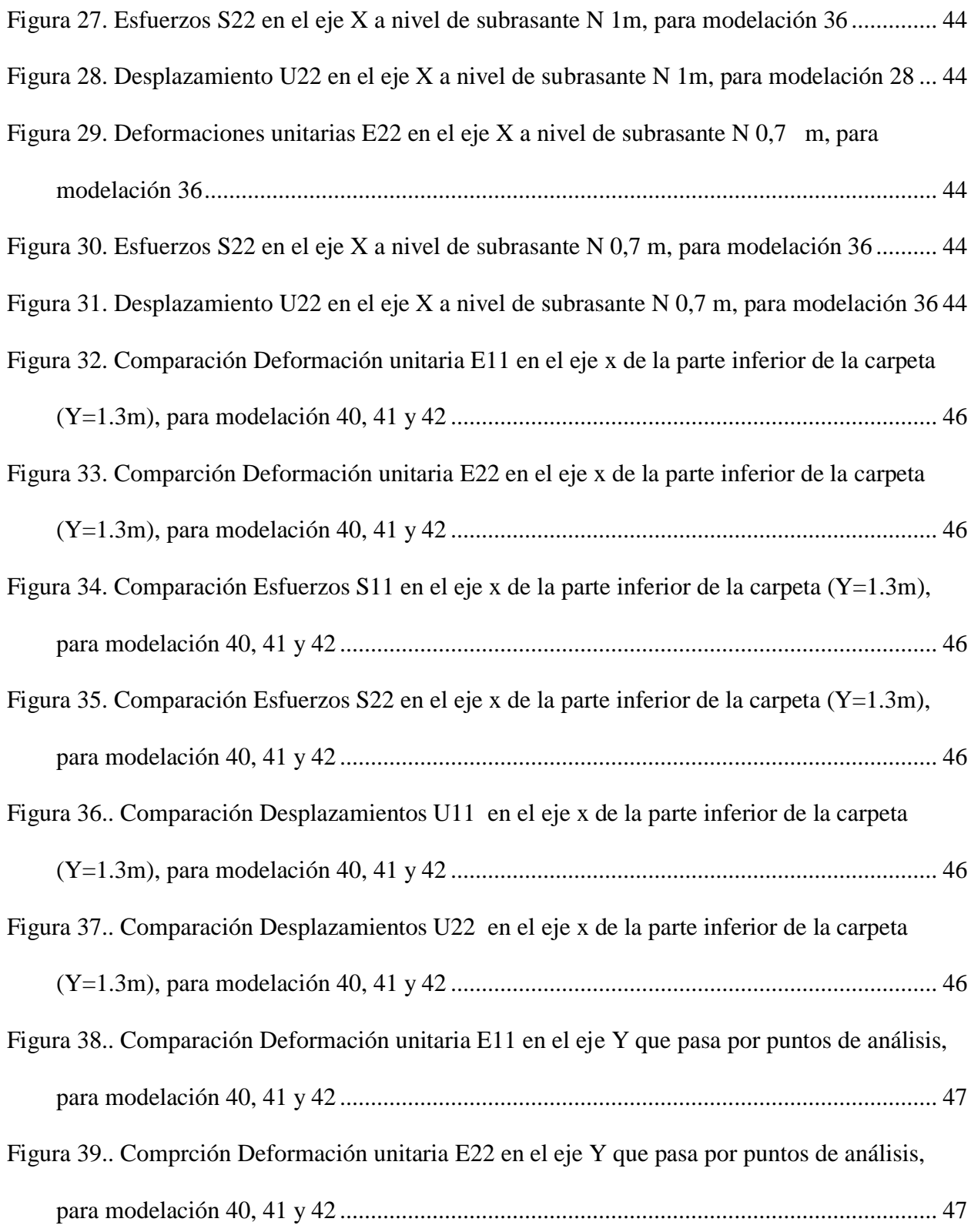

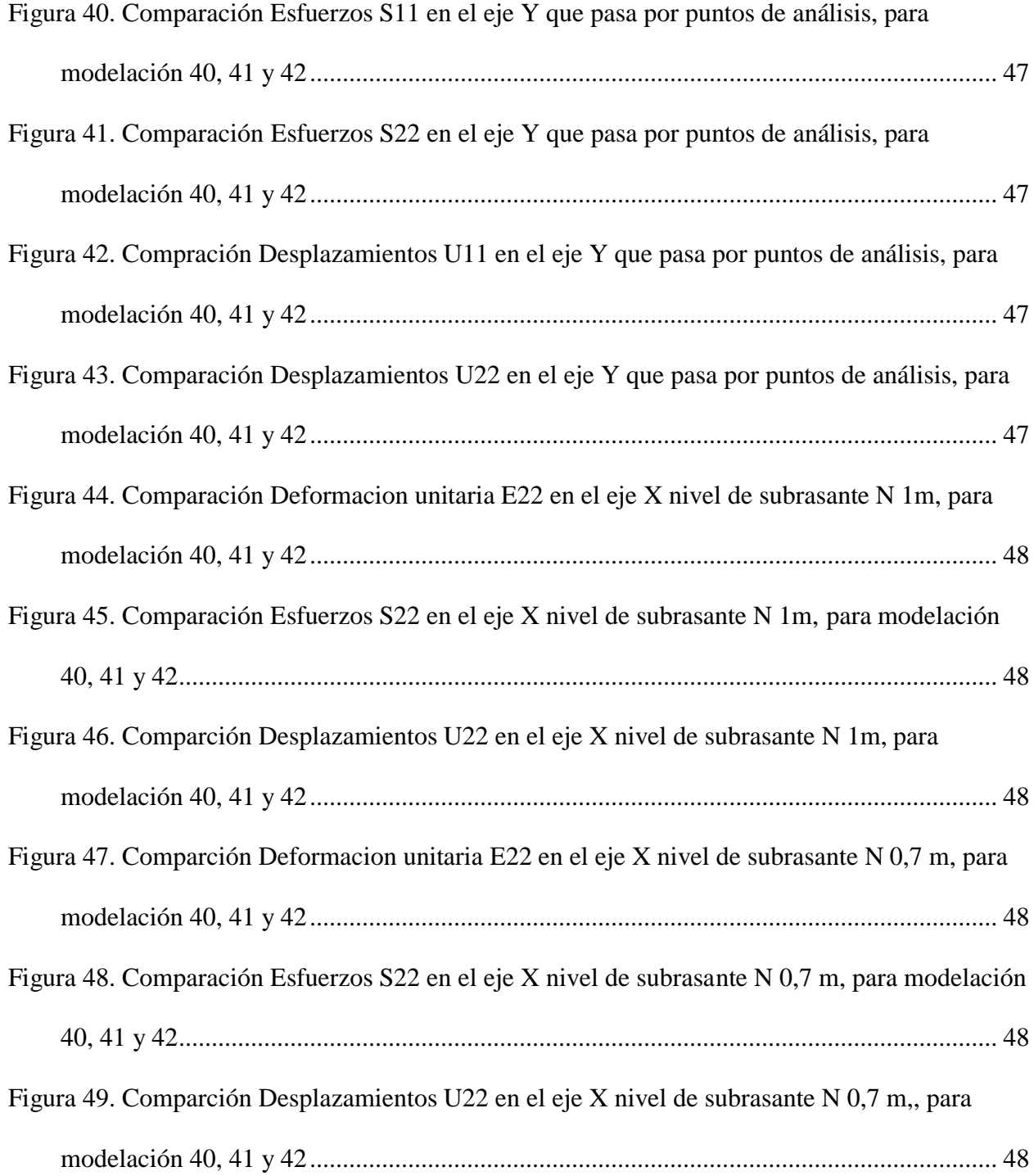

# **1 INTRODUCCIÓN**

<span id="page-13-0"></span>Actualmente, la demanda de infraestructura vial del país es alta; las carreteras primarias no suplen las necesidades ni tienen la cobertura que deberían tener. Con respecto a la malla vial secundaria y terciaria es tan escueta que su implementación durará muchos años. Por tal motivo, la adopción de procedimientos y técnicas (los cuales han dado buenos resultados en nuestro medio) debe "normalizarse" mediante proyectos investigativos como avance para el desarrollo de nuestro país.

El mejoramiento de subrasantes con bajas propiedades mecánicas, es tratado con diversas tecnologías entre las que se encuentran los tratamientos físico, químicos y/o mecánicos. Estos procedimientos, aportan características estructurales mediante la adición de cementantes, o mediante la utilización de geosintéticos, los cuales cuentan con parámetros de diseño establecidos. Una alternativa de carácter físico para tratar este tipo de fenómeno, y que constituye el tema de este trabajo es el mejoramiento de subrasantes de mala calidad con adición de material de sobre tamaño o rajón (tamaño aproximado de 12 plg.). El rajón forma un esqueleto mineral grueso que soporta la estructura y favorece el control de humedad (debido a los espacios entre conglomerados).

Dado lo anterior, se pretende la obtención de lineamientos para una futura metodología de diseño, ya que no se cuenta con parámetros de diseño establecidos.

#### <span id="page-14-0"></span>**1.1 Descripción del Problema**

La falta de conocimiento sobre distintos procesos constructivos de carreteras, los cuales son aplicados en múltiples casos de manera empírica (basados en experiencias anteriores), son aplicados sin tener sustento científico que avale el método.

Actualmente, el mejoramiento de subrasantes con baja capacidad estructural ha tenido buen comportamiento mediante la adición de materiales pétreos de sobre tamaño granular. Este tipo de material granular comúnmente llamado "rajón", posee propiedades físico-mecánicas y ofrece una buena opción para mejorar una subrasante con deficiencias estructurales en un proyecto vial. Este procedimiento de estabilización de suelos no cuenta con una metodología o protocolo establecido para su aplicación, al igual que proporciones y/o cantidades a utilizar y es útil en situaciones particulares que escapan al ingeniero de diseño siendo asumido directamente por el ingeniero constructor, quien recurre a la experiencia para suplir el impase. Estos impases pueden ser sustentados mediante la simulación numérica.

Dada la circunstancia de no contar con una alternativa de evaluación cuantitativa del efecto estabilizador de agregar material de sobre tamaño a una subrasante blanda (baja capacidad estructural), se realizó un análisis mediante modelación numérica y se identificó los efectos en la estructura en cuanto a desplazamientos, esfuerzos y deformaciones sobre las distintas capas del pavimento (subrasante, sub base, base y capa de rodadura).

Bajo las anteriores consideraciones, el ingeniero a cargo tendrá más confianza en el procedimiento de estabilizar una subrasante blanda mediante la adición de material de sobre tamaño o "rajón".

#### <span id="page-15-0"></span>**1.2 Justificación**

El campo de acción de la ingeniería de vías terrestres es bastante amplio, y existen muchos ámbitos en los cuales falta profundización en el conocimiento bajo normativa científica. Estas actividades, en muchos casos ofrecen buenos resultados siendo aplicados directamente durante la ejecución de una obra sin acudir a ningún tipo de lineamiento, teoría o metodología de diseño. Tal es el caso de la utilización de material granular de sobre tamaño "rajón", que dispuesto sobre la capa de suelo de subrasante con baja capacidad estructural, mejora sus propiedades de resistencia, siendo una técnica válida para este tipo de procedimiento.

Por lo anterior, se detecta la necesidad de mayor profundización en el mencionado tema, que aporte al conocimiento del mismo y brinde mayor sustento en etapas de diseño, construcción y mantenimiento de las obras viales.

Es válido también mencionar que toda investigación se enfoca hacia la obtención de mejores resultados a los menores costos, y los indicadores de carácter económico representan una razón más en la toma de decisiones. Además, el mejoramiento de una subrasante con baja capacidad estructural (cualquiera que sea la técnica o procedimiento de trabajo y, según la extensión de tramo de vía de tratar), afecta el proyecto tanto en precios como en rendimiento. Por lo tanto, tener un conocimiento específico y claro del procedimiento constituye una razón más para tratar el presente tema.

Finalmente, una razón más para el desarrollo del presente trabajo es la intención de aprovechar la tecnología existente de modelación (elementos finitos) como herramienta y obtener parámetros que ayuden hacia el desarrollo de un conocimiento más profundo de estabilización de subrasantes blandas con material granular de "rajón".

### <span id="page-16-0"></span>**1.3 Objetivos**

#### <span id="page-16-1"></span>*1.3.1 General*

Plantear lineamientos mínimos para un protocolo de diseño que busque el mejoramiento de propiedades mecánicas de subrasantes blandas mediante el mejoramiento de las mismas con material de sobre tamaño (rajón), utilizando herramientas de modelación numérica.

## <span id="page-16-2"></span>*1.3.2 Específicos*

 Evaluar mediante simulación numérica elástica y de manera cuantitativa el aumento de propiedades mecánicas de subrasante; y por consiguiente, subbase, base y carpeta de una estructura "tipo" (estructura de pavimento flexible) debidamente escogida, mediante el mejoramiento de la subrasante con material de sobre tamaño (rajón).

Proveer lineamientos, parámetros o disposiciones para un futuro método de diseño.

 Evaluar y aumentar el conocimiento acerca de metodologías empíricas utilizadas en la actualidad.

# **2 MARCO TEÓRICO**

<span id="page-17-0"></span>Este trabajo está enmarcado dentro de la teoría elástica de diseño de pavimentos, donde se entienda como pavimento (según guías para cátedra de pavimento, de los docentes Claudio Giordani y Diego Leone: "es una estructura vial formada por una o varias capas de materiales seleccionados sobre un terreno acondicionado o subrasante y que tiene como función principal el tránsito de vehículos; además de brindar seguridad, comodidad a un costo óptimo de operación". Además, es capaz de soportar la acción del medio ambiente, transmitir al suelo o subrasante los esfuerzos y deformaciones producto de las cargas impuestas.

#### <span id="page-17-1"></span>**2.1 Estabilización de subrasantes**

#### <span id="page-17-2"></span>*2.1.1 Generalidades.*

Según presentación del ingeniero y profesor de la Universidad del Cauca Carlos Benavides, "el concepto de estabilización corresponde al conjunto de procesos físicos, químicos, físicoquímicos, a los que se somete un suelo, tendientes a modificar sus propiedades, haciendo que éste sea adecuado para la utilización correspondiente".

Entre las muchas consideraciones a tener en cuenta para determinar una subrasante blanda o de baja calidad se tiene las siguientes: El Manual de Diseño de Pavimentos Asfálticos para Vías con bajos Volúmenes de Tránsito, INVIAS 2007, categoriza como "malo" el comportamiento de una subrasante con CBR menor o igual a tres por ciento (CBR  $\leq$  3%). De igual manera, si el suelo cuenta con un valor de resistencia al corte entre treinta y noventa kilo pascales (30 Kpa – 90 Kpa) también requiere estabilización; para el estudio de esta propiedad se sigue la norma INV E-152 "Compresión inconfinada en muestras de suelos" o INV E-170 "Ensayo de corte sobre suelos cohesivos, usando la veleta".

Con respecto al diseño del pavimento, en gran parte, el espesor ya sea de un pavimento rígido o flexible se ve directamente influenciado por la calidad de la subrasante, que bajo condiciones de calidad bajas, las consecuencias se ven reflejadas en fisuras, hundimientos y demás fenómenos que devalúan un pavimento.

Siguiendo los lineamientos anteriores, los suelos que presentan cambios volumétricos (suelos expansivos) son propensos a mejoramiento y se definen como finos cohesivos con alto potencial al cambio de volumen en presencia de agua, debido a la presencia de minerales arcillosos como la montmorillonita y en especial las conocidas como bentonitas (Alvarez Pabón, 2017).

<span id="page-18-0"></span>Una manera para estimar los cambios volumétricos son las relaciones con IP (Índice de Plasticidad), LC (Límite de Contracción), como se aprecia en la siguiente tabla extraída de las conferencias (diapositivas) del ingeniero y catedrático Carlos Benavidez.

| Potencial de<br>Cambio<br>Volumétrico | Indice Plástico % |                  | Límite De                    |
|---------------------------------------|-------------------|------------------|------------------------------|
|                                       | Zonas<br>Secas    | Zonas<br>Húmedas | Contracción<br>$\frac{9}{6}$ |
| Bajo                                  | $0 - 15$          | $0 - 30$         | >12                          |
| Moderado                              | $15 - 30$         | $30 - 50$        | $10 - 12$                    |
| Alto                                  | > 30              | > 50             | < 10                         |

*Tabla 1 Relación de límites con potencial cambio volumétrico.*

De igual manera, según las ESPECIFICACIONES GENERALES PARA LA CONSTRUCCIÓN DE CARRETERAS, (NORMAS DE ENSAYO PARA LA CONSTRUCCIÓN DE CARRETERAS – E-132), se puede apreciar (entre varios criterios) que según Lambe, un suelo igual o mayor a 4 (PCV), se considera como expansivo, y se debe adoptar algún tipo de tratamiento. Véase Tabla 2 extraída de las Normas de ensayo ya mencionada.

| <b>CVP</b> | <b>CONDICIÓN PARA EL SUELO</b> |  |  |
|------------|--------------------------------|--|--|
| $\leq$ 2   | No crítica                     |  |  |
|            | Marginal                       |  |  |
| $4 - 6$    | Crítica                        |  |  |
| > 6        | Muy crítica                    |  |  |

<span id="page-19-1"></span>*Tabla 2 Relación de límites con potencial cambio volumétrico según Lambe.*

En cuanto a condiciones de humedad, el proyecto deberá contener un sistema de drenaje controlado, con obras que regulen el tránsito del agua en presencia de suelos finos que pueden ser afectados por el mismo. Alcantarillas y distintos tipos de filtros sub -superficiales necesarios para tal efecto (BENAVIDES B.C.A.).

#### <span id="page-19-0"></span>*2.1.2 Clasificación del mejoramiento de subrasantes.*

Dentro de los procedimientos y tecnologías para la estabilización de subrasantes, (si no se opta por un reemplazo o desplazamiento de material) se encuentra la siguiente clasificación.

#### **-** *Tecnologías Universales***.**

"Aquellas que han sido aprobadas y normalizadas a nivel mundial, algunas de estas tecnologías son: estabilización con cal, con cemento, con emulsión asfáltica, adición de capa estructural de material granular, concretos asfálticos, concreto de cemento portland y adoquines de concreto o de arcilla cocida" (D.M.C & SIERRA P.V, 2011).

#### **- Tecnologías Experimentales.**

"Son tecnologías que no han sido aplicadas de forma extensa y la documentación sobre su desempeño y aplicación es limitada, algunas de estas tecnologías son: estabilización química con aditivos, asfaltos naturales, empleo de residuos sólidos o de residuos industriales, refuerzo de hormigón no tradicional" (D.M.C & SIERRA P.V, 2011).

#### **- Tecnologías Innovadoras.**

"Son tecnologías fundamentadas en estudios técnicos y experiencias exitosas. El desempeño de estas tecnologías a largo plazo aún está en proceso de evaluación, en algunos países existen normativas plenamente establecidas de estas tecnologías; sin embargo la implementación de dicha normativa no es generalizada. Algunas tecnologías son: estabilización con asfalto espumado, con sales/cloruros, con cenizas, utilización de escorias de procesos industriales, material de reciclaje de pavimentos y refuerzo con geomallas, geotextiles o geoceldas" (D.M.C & SIERRA P.V, 2011).

Aunque la "estabilización con adición de capa estructural de material granular", es mencionada bajo la definición de **Tecnologías Universales**, y son normalizadas a nivel mundial; en nuestro medio el tipo de estabilización con material granular con la variante de ser de "sobretamaño", no cuenta con la normatividad para ser aplicado de manera racional bajo rigor científico. Cabe mencionar que ni en las Normas INVIAS de Construcción de Carreteras hay parámetros de diseño, solamente de caracterización del material como tal.

Algunos tipos de estabilización se describen a continuación:

#### **- Estabilización de subrasante mediante geosistemas:**

La estabilización de subrasantes por medio de materiales sintéticos como los geotextiles, han tenido un gran campo de acción en proyectos de carácter vial. De acuerdo a la clasificación de geosistemas utilizados en el medio para la estabilización de subrasantes débiles son ampliamente utilizadas las geomallas, como también se ha iniciado a usar las geoceldas.

#### **- Geoceldas:**

Son estructuras de confinamiento de material de relleno tridimensional, en forma de panal y permeable, elaborados a base de polímeros. Esta disposición permite aumentar la rigidez y la distribución de las cargas verticales sobre la subrasante, aumentando su área de influencia. (D.M.C & SIERRA P.V, 2011).

#### **- Geomalla Biaxiales:**

Son estructuras uniformes y homogéneas fabricadas de polipropileno, bidimensionales, químicamente inertes y con características uniformes y homogéneas (PAVCO, Colombia, s.f.).

El anterior proceso produce una estructura de alta resistencia a la tensión en dos direcciones con un alto módulo de elasticidad, compuesta de nudos rígidos en los cuales el material granular es confinado por intertrabazón (agregado – geomalla). Los espacios entre la geomalla (aberturas) permite alta adherencia entre las diferentes capas granulares de la estructura de pavimento (PAVCO, Colombia, s.f.).

Como ya se mencionó, dentro del campo de acción de los geotextiles, las geomallas están siendo utilizadas tanto en estructuras de pavimento con capa de rodadura en material cementante, como también sin ésta. Muchas investigaciones han sido llevadas a cabo para mejorar la resistencia de vías de carácter terciario con bajos volúmenes de tránsito. Dichas investigaciones han tenido en cuenta la geomalla como mecanismo de refuerzo como lo plantea J.P. Giround, y Jie Han, en su artículo denominado, "Desing Method for Geogrid-Reinforced Unpaved Roads. I. Development of Design Method", donde se desarrolla un método de diseño teóricamente basado en el grosor de la capa de base, interbloqueo entre el material geosintético, la rigidez del mismo,

además del volumen del tráfico, cargas de ruedas, presión de la llanta, profundidad del bache y propiedades del geotextil (GIROUD.J.P & HAN. J, 2004).

El anterior método calcula el espesor de la capa de base granular requerida para una carretera sin pavimentar usando una ecuación única, considerando que con métodos anteriores se usaban más de una ecuación (GIROUD.J.P & HAN. J, 2004).

Seguidamente, en otro artículo desarrollado por los mismos autores (J.P. Giround, y Jie Han), denominado, "Design Method for Geogrid-Reinforced Unpaved Roads. II. Calibration and Applications", se presenta una calibración del método de diseño utilizando datos de ensayos de carga de ruedas de campo y pruebas de carga de placas cíclicas de laboratorio (Girud & Han, J., 2004).

Como se ha podido apreciar, la utilización de geomallas y geoceldas, se está desarrollando cada vez más. En Colombia el uso de las geoceldas es muy reciente, se han realizado tramos de pruebas por empresas pioneras en algunos proyectos en Bogotá y en vías sobre suelos blandos en locaciones petroleras para Ecopetrol en Putumayo.

### **- Estabilización suelo- cemento:**

"El suelo-cemento es una mezcla íntima de suelo, convenientemente pulverizado, con determinadas proporciones de agua y cemento que se compacta y cura para obtener mayor densidad". En general la dosificación puede estar alrededor del 10% del peso seco de la mezcla, pero ésta también puede estar del orden del 2% al 25% según sea el caso (Alvarez Pabón, 2017).

Según las ESPECIFICACIONES GENERALES DE CONSTRUCCIÓN DE CARRETERAS 2013, este trabajo consiste en "el mejoramiento de los suelos de subrasante mediante su mezcla homogénea con cemento hidráulico, de acuerdo con las dimensiones, alineamientos y secciones

indicados del proyecto o determinados por el interventor. Además, el suelo debe cumplir con los requisitos indicados en la tabla 3 entre otros".

| <b>CARACTERÍSTICA</b>                                                                           | <b>NORMA DE</b><br><b>ENSAYO</b><br><b>INV</b> | <b>REQUISITO</b>                                                          |
|-------------------------------------------------------------------------------------------------|------------------------------------------------|---------------------------------------------------------------------------|
| Limpieza (F)                                                                                    |                                                |                                                                           |
| Contenido de materia orgánica, máximo<br>(%)                                                    | $F-121$                                        | 0.1                                                                       |
| Características químicas (O)                                                                    |                                                |                                                                           |
| Proporción de sulfatos, expresada como<br>$SO4$ , máximo (%)                                    | $E-233$                                        | 0.3                                                                       |
| Reactividad Álcali. Agregado:<br>Concentración SiO <sub>2</sub> y reducción de<br>alcalinidad R | $E - 235$                                      | $SiO2 < = R$ cuando<br>$R > = 70$<br>$SiO_2 \le 35 + 0.5R$<br>cuando R<70 |

<span id="page-23-0"></span>*Tabla 3 Requisitos de suelos de subrasante para la estabilización con cemento.*

*- Estabilización con cal.* De acuerdo las Normas y Especificaciones 2013 INVIAS, en su Artículo 236 – 13, el procedimiento "consiste en el mejoramiento de los suelos de subrasante mediante una mezcla homogénea con cal hidratada, de acuerdo con las dimensiones, alineamientos y secciones indicados en los documentos del proyecto o determinados por el interventor".

La estabilización con cal, está encaminada al tratamiento de materiales de carácter arcilloso, retenedores de humedad para mejorar sus propiedades. Según (Bauzá Castelló, 2015), la adición de cal a un suelo con una fracción de partículas finas relevante modifica su comportamiento por una conjunción de sus propiedades en cuanto a la textura del suelo como a un incremento de su resistencia, mediante las reacciones físico-químicas que se producen en la interacción de sus estructuras.

Con respecto al estado de las investigaciones realizadas, hay muchos vacíos en el conocimiento, o divergencias entre los resultados de varios autores por lo que se requiere una mayor experimentación y desarrollo de nuevos métodos (Bauzá Castelló, 2015).

Su dosificación es menor (alrededor del 2%) con respecto a la estabilización suelo – cemento, pero pasarse en cantidad representa decremento significativo en sus propiedades (Bauzá Castelló, 2015).

#### **- Uso de insertos (Rajón).**

De acuerdo a las Normas y Especificaciones 2013 INVIAS, en su Artículo 230 – 13, este procedimiento consiste en "la disgregación del material de la subrasante existente, el eventual retiro de parte de este material, la adición de materiales, la mezcla, humedecimiento o aireación, compactación". De igual manera, el Instituto Desarrollo Urbano de la Alcaldía Mayor de Bogotá D.C., menciona un mejoramiento de subrasante pero más específicamente, con rajón. Este mejoramiento se realiza en presencia de subrasantes blandas con capacidades de soporte bajas, generalmente con CBR inferiores a 2.5% en condición de humead natural o 1.5% en condición sumergida, o cuando se encuentren rellenos y/o suelos indeseables que sea necesario reemplazar, con el fin de mitigar problemas de hundimientos y/o de deformaciones plásticas. (Instituto Desarrollo Urbano, 2005).

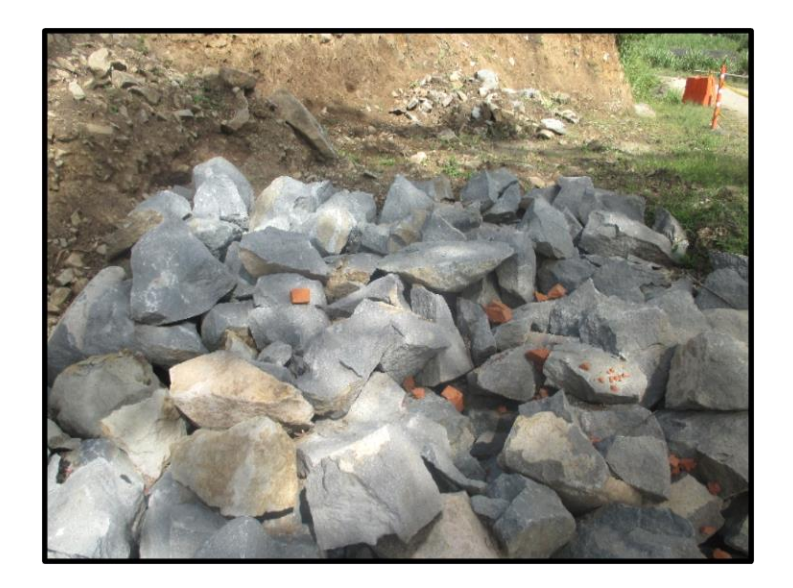

**Figura 1 Rajón utilizado para estabilización de suelos blandos.**

<span id="page-25-0"></span>Sin embargo, en la actualidad se da importancia a la experiencia del ingeniero a cargo y a bases empíricas para la toma de decisiones, dejando en evidencia que no hay lineamientos o pautas de carácter racional basados en investigación.

Como material principal de este tipo de estabilización denominado "rajón", según el MANUAL DE ESPECIFICACIONES TÉCNICAS DE DISEÑO Y CONSTRUCCIÓN DE PARQUES Y ESCENARIOS PÚBLICOS DE BOGOTÁ D.C, menciona que debe proceder de fuentes autorizadas y deberán ser fragmentos angulares de roca sana, compactas, resistentes y durables; preferiblemente areniscas duras, cuarzosas y su curva granulométrica se ajustará a la siguiente franja, en el cual "D" es el tamaño máximo del material.

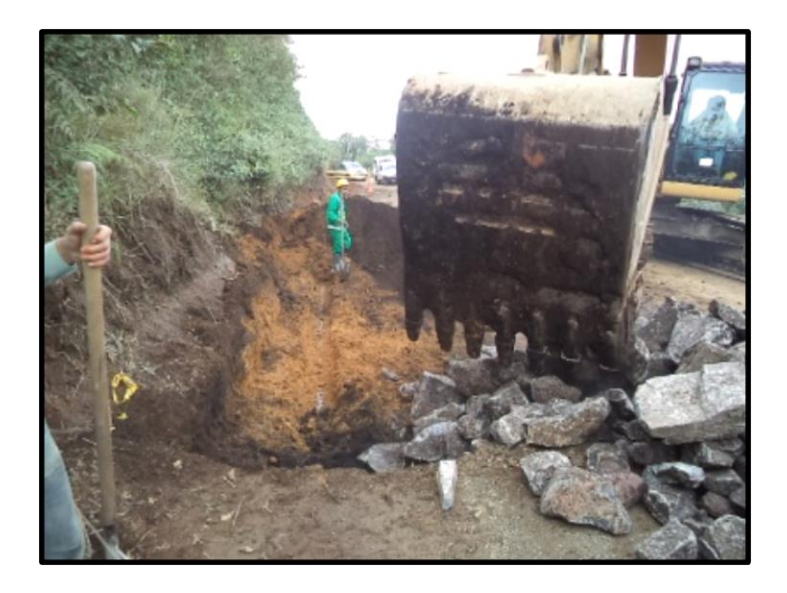

**Figura 2 Estabilización con rajón, vía Motilón - El Tambo (Nariño).**

#### <span id="page-26-1"></span><span id="page-26-0"></span>*2.1.3 Modelación Numérica en Pavimentos*

Dentro de las nuevas herramientas tecnológicas que están en uso en la actualidad, la modelación numérica está afianzando, y en cierto modo revolucionando la manera de hacer investigación.

La manera de realizar procesos experimentales a bajos costos e interacción de gran cantidad de variables constituye para el hombre de ciencia un instrumento o elemento de trabajo imprescindible y aplicable a múltiples campos de la ingeniería, incluyendo la de pavimentos.

Anteriormente, y aún en la actualidad los métodos mecanicistas y racionales han hecho su contribución hacia el diseño de carreteras que sustenten las exigencias a las que son sometidas, pero en la actualidad la adopción de variables como cargas dinámicas, tiempo, temperatura y frecuencia son tenidas en cuenta por los métodos de diseño (RODRÍGUEZ CALDERÓN & PALLARES MUÑOZ, 2005).

#### <span id="page-27-0"></span>*2.1.4 Ventajas y Desventajas de la Modelación Numérica en Pavimentos*

Dentro de las ventajas de la modelación de pavimentos con elementos finitos se tiene las siguientes, como se menciona en el artículo de (RODRÍGUEZ CALDERÓN & PALLARES MUÑOZ, 2005):

- **-** Mayor versatilidad, complejidad y flexibilidad de los procesos.
- **-** Se pueden contemplar el análisis de "n" capas de estructura de pavimento.
- **-** Inclusión de otras variables como cohesión y ángulo de fricción de los materiales.
- **-** Condiciones de ligadura y no ligadura entre las capas, de una manera más coherente y

# asertiva.

- **-** Contemplación de modelos reológicos.
- **-** Iteración e incremento de aplicaciones de carga.
- **-** Determinación de zonas plásticas.

Además, según (CASTRO CRUZ, CAICEDO HORMAZA, & TRISTANCHO, 2014) también se cuenta con las siguientes ventajas:

- **-** Los elementos finitos son una herramienta para el desarrollo de situaciones complejas.
- **-** Permite hacer muchos ensayos bajo condiciones complejas y controladas.
- **-** Permite hacer ensayos a bajo costo en el aspecto físico y humano.

Como desventajas se puede mencionar:

**-** El método de los elementos finitos puede contener cierto margen de error que es

proporcional a las dimensiones del elemento en estudio como también con respecto al tiempo.

**-** En algunos métodos de elementos finitos se toma el material en estudio sin discontinuidades, es decir "continuos".

**-** En una investigación, el procedimiento con elementos finitos brinda información hasta cierto punto que podría continuar realizando ejercicios de experimentación para su correspondiente calibración.

#### <span id="page-28-0"></span>*2.1.5 Algunos Software a base de Elementos Finitos para la Modelación de Pavimentos.*

De acuerdo con anteriores investigaciones, varios tipos de software con base en elementos finitos son utilizados para aspectos específicos.

#### <span id="page-28-1"></span>*2.1.6 Enfoque geotécnico*

El software Plaxis de diseño, analiza la deformación y la estabilidad de materiales desde el punto geotécnico y de mecánica de rocas. Las aplicaciones abarcan desde excavaciones, terraplenes y cimentaciones, hasta tunelación, minería y geomecánica de yacimientos (CO., s.f.) .

Dentro de su aplicación en el campo de los pavimentos y después de introducir la geometría y caracterización del material, entre otros; reproduce las condiciones estáticas, tipos de falla, asentamientos en la capa de rodadura (en el caso de que cuente con la misma), deformaciones y esfuerzos en toda la estructura, pero con énfasis hacia lo "macro", macizos o conformaciones rocosas que conforman una estructura de pavimento (terraplenes) (ORDUZ DUARTE, 2017).

#### <span id="page-28-2"></span>*2.1.7 Diseño de estructuras de pavimento*

Software de apoyo para determinar el estado de esfuerzos y deformaciones de la estructura de pavimento, como ELSYM5, BISAR, KENLAYER y DEPAV (LEIVA, LORIA, & NAVAS, 2011).

#### <span id="page-28-3"></span>*2.1.8 Otras tendencias*

Otros software, ofrecen mayor cobertura en su utilización, donde la modelación es posible en un gran número de casos. Software como ANSYS, ABAQUS, NASTRAN, donde se hace

necesario realizar una adaptación de acuerdo a las posibilidades que ofrecen de modelación que ofrecen (RODRÍGUEZ CALDERÓN & PALLARES MUÑOZ, 2005).

Los anteriores programas ofrecen mayores opciones de análisis en cuanto al comportamiento del material. Tienen en cuenta teorías como la elástica, elastoplástica y viscoelástica (para el caso del asfalto).

La importancia de considerar las anteriores teorías radica en que no solamente los materiales responden elásticamente a las acciones o cargas impuestas, sino que además según la magnitud de la carga, tiempo de aplicación y frecuencia puede el material responder de una manera elastoplástica o viscoelástica (asfalto).

Para el presente proyecto se propone utilizar el software ABAQUS.

# <span id="page-30-0"></span>**3 SELECCIÓN Y ANÁLISIS DE LAS ESTRUCTURAS DE PAVIMENTO PARA MODELACIÓN NUMÉRICA.**

Teniendo en cuenta el estado del arte planteado en el capítulo de Marco Teórico, se identificó los distintos métodos para la estabilización de una subrasante blanda, identificando los más utilizados en el medio, y en específico la estabilización de subrasante mediante la adición de material granular de sobre tamaño o "rajón".

Se consultó la normativa a nivel nacional tanto del Instituto Nacional de Vías como del Instituto de Desarrollo Urbano IDU, los cuales dentro de sus normas y/o especificaciones plantean las actividades a llevar a cabo para la utilización de materiales de sobre tamaño.

Con respecto a la obtención de datos como esfuerzos y/o deformaciones necesarios para el diseño de la estructura de pavimento, los distintos software de diseño de pavimentos solicitan áreas uniformes e isotrópicas para llevar a cabo el procedimiento, lo cual no se logra con la utilización del rajón embebido en la estructura. Por lo tanto se optó por el software de simulación ABAQUS. El software de simulación ABAQUS, ofrece mejores condiciones y opciones para lograr simular un procedimiento de manera más convincente y real, además de ser catalogado como el más completo dentro de su campo.

# <span id="page-30-1"></span>**3.1 Caracterización de subrasantes de baja capacidad estructural**

De acuerdo al MANUAL DE DISEÑO DE PAVIMENTOS ASFÁLTICOS PARA VÍAS CON BAJOS VOLÚMENES DE TRÁNSITO, INVIAS 2007 se considera que los suelos con un CBR menor o igual a tres por ciento (CBR  $\leq$  3%), tiene mal comportamiento como subrasante. También se debe tener en cuenta su resistencia, humedad, estabilidad y resistencia al corte. De

acuerdo a los anteriores criterios se identificó a las subrasantes como "blandas" en el presente trabajo.

#### <span id="page-31-0"></span>**3.2 Caracterización de material de sobre tamaño (rajón)**

Según las ESPECIFICACIONES GENERALES DE CONSTRUCCIÓN DE CARRETERAS, en el artículo 221 correspondiente a pedraplenes Instituto Nacional de Vías, INVIAS, consigna que el material debe cumplir con los requisitos técnicos del proyecto, en caso contrario se adoptarán las siguientes disposiciones respecto a su granulometría:

- El tamaño máximo no deberá ser superior a los dos tercios (2/3) del espesor de la capa compactada.
- El porcentaje en masa de partículas menores al tamiz de 25.0 mm (1"), será inferior a treinta por ciento (30%).
- El porcentaje en masa de partículas que pasen el tamiz de 75 mm (No.200), será inferior al diez por ciento (10%).

<span id="page-31-1"></span>Además, la curva granulométrica se ajustará a la franja indicada en la [Tabla 4,](#page-31-1) obtenida de las ESPECIFICACIONES GENERALES DE CONSTRUCCIÓN DE CARRETERAS.

Tabla 4 Otros requisitos granulométricos del material para pedraplenes.

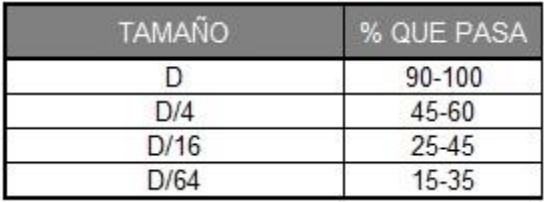

#### <span id="page-32-0"></span>**3.3 Identificación del software para modelación de estructuras propuestas**

En primera instancia, se adquirió destreza en la modelación del software ABAQUS, por ventajas anteriormente descritas y se optó por la utilización de éste. Se logró identificar los diferentes módulos del programa de modelación (ABAQUS), adoptando el modelo elástico para el presente trabajo. Los módulos son descritos brevemente continuación:

#### <span id="page-32-1"></span>*3.3.1 Modulo "Part"*

El módulo "Part", es utilizado para construir los distintos bloques o elementos constitutivos del modelo, las cuales pueden ser creados directamente usando las herramientas disponibles en el módulo como también importando las partes de una base de datos.

#### <span id="page-32-2"></span>*3.3.2 Modulo "Property"*

El módulo "Property", es utilizado para tareas como:

**-** Definir las características de los materiales que constituyen cada una de las partes creadas.

- **-** Definir las secciones de las partes creadas.
- **-** Asignación de propiedades a las distintas secciones.

Las propiedades se pueden asignar a cada parte o región mediante la creación de una sección.

# <span id="page-32-3"></span>*3.3.3 Modulo "Assembly"*

El módulo "Assembly", crea un acoplamiento de las distintas partes con que cuenta un modelo, mediante las llamadas "instances", que son como cubiertas virtuales que en conjunto comprenden un ensamblaje. Estas "instances" de cada parte, se ensamblan en un sistema relativo de posición y pueden crear sistemas de ensamblaje independientes.

#### <span id="page-33-0"></span>*3.3.4 Modulo "Step"*

Un "step", es un periodo de tiempo, el cual es especificado por el usuario, donde se calcula la respuesta del modelo a una serie de fuerzas o cargas aplicadas, además de condiciones de contorno. Dentro de un "step", el usuario especifica las cargas aplicadas que desea que se evalué. Puede haber más de un "step".

El módulo "Step" se utiliza para las siguientes tareas:

**-** Crear "steps" de análisis: Se los define dentro del modelo y son secuencias de uno o más análisis y proveen secuencias para capturar cambios durante la aplicación de las distintas aplicaciones de carga como también de los efectos de restricciones de contorno del modelo.

**-** Especificar los requerimientos de salida: Abaqus brinda los datos o información de salida que se le especifique.

**-** Especificar y adaptar el mallado: Se puede definir y adaptar las regiones malladas y especificar los controles para adaptar las malla a las regiones mencionadas.

## <span id="page-33-1"></span>*3.3.5 Modulo "Interaction"*

En este módulo se especifican la o las interacciones o contactos que se producirán en las superficies de las distintas partes del modelo, es decir entre las partes que constituyen un ensamblaje. Para el presente trabajo se utilizó interacción general de contacto entre partes, pero se puede desarrollar demás tareas como:

- **-** Bases elásticas.
- **-** Emisiones o radiaciones de una cavidad.
- **-** Condiciones de película térmica.
- **-** Radiaciones hacia y desde el entorno ambiental.
- **-** Presión de penetración.
- **-** Incidencia de ondas.
- **-** Impedancia acústica.
- **-** Simetría cíclica.
- **-** Interacción actuador / sensor, definida por el usuario.
- **-** Interacción en los cambios del modelo.
- **-** Restricciones de vínculo. Entre otros.

#### <span id="page-34-0"></span>*3.3.6 Modulo "Load"*

En el Módulo "Load", se establece las condiciones de carga y de contorno que incidirán en el modelo. Los tipos de carga utilizados en el presente trabajo son "distribuidas" y las condiciones de contorno adoptados son restricciones en las direcciones de acuerdo al caso. También establece acciones más específicas de carga y campos predeterminados.

Las cargas y las condiciones de contorno, pueden ser determinadas para un "step" en específico de acuerdo a las necesidades del modelo.

#### <span id="page-34-1"></span>*3.3.7 Modulo "Mesh"*

Mediante el módulo "Mesh", abaqus, provee herramientas que permiten generar mallas a las piezas creadas en el módulo "part", a manera de nodos unidos por segmentos (similares a un "MDT" en topografía), lo que permite la obtención de la información requerida en cada sitio a lo largo de la parte creada. En el presente trabajo se obtuvieron datos de deformación, esfuerzos y desplazamientos para ser analizados.

#### <span id="page-35-0"></span>*3.3.8 Modulo "Job"*

El Módulo Job envía los datos consignados del modelo para su revisión y procesamiento; crea el archivo de extensión "ODB" y una gráfica básica de los resultados del análisis.

Una vez definidas todas las características del modelo como su geometría, propiedades, tipos de contacto, el Módulo Job analiza todo en conjunto y monitorea el avance del progreso.

#### <span id="page-35-1"></span>**3.4 Tipo de estructura de pavimento propuesta para modelación**

#### <span id="page-35-2"></span>*3.4.1 Localización de la vía tipo*

Es claro, que para la simulación de mejoramiento de estructuras de pavimento, se utilizaran subrasantes de baja capacidad mecánica (CBR≤3%), pero adicionalmente se adoptara para la selección de la estructura de pavimento tipo, una que se enmarcaría en un trazado como de una vía secundaria, con bajo tránsito, de Nariño o en Cauca, hacia la parte noroccidental y oriental de éstos departamentos respectivamente.

#### <span id="page-35-3"></span>*3.4.2 Método:*

La estructura de pavimento a modelar en el presente trabajo es según la metodología AASHTO (1993).

## <span id="page-35-4"></span>*3.4.3 Periodo de Diseño:*

Dado el bajo nivel de tránsito, y considerando las limitaciones de tipo operativo durante la etapa de construcción y mantenimiento, se optó por un periodo de diseño de diez (10) años.

#### <span id="page-35-5"></span>*3.4.4 Tránsito:*

Los métodos usuales para el diseño de pavimentos asfálticos consideran esta variable en términos de repeticiones de ejes de 80 kN en el carril de diseño como se aprecia en la [Tabla 5,](#page-36-1)
extraída del MANUAL DE DISEÑO DE PAVIMENTOS ASFÁLTICOS PARA VÍAS CON BAJOS VOLÚMENES DE TRÁNSITO.

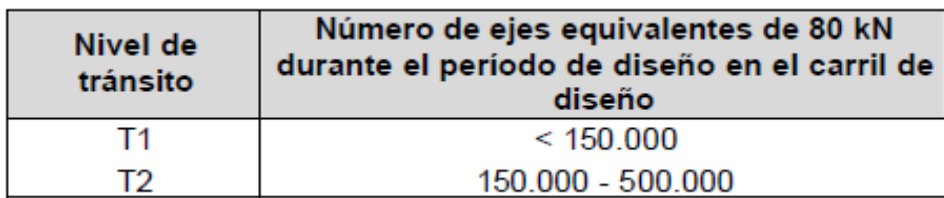

## *Tabla 5 Niveles de transito*

## *3.4.5 Clima:*

Según la siguiente tabla el Índice de Thornthwite, según la categoría "Superhúmedo" es

superior a 100, se aprecia en la [Tabla 6,](#page-36-0) extraída del MANUAL DE DISEÑO DE

<span id="page-36-0"></span>PAVIMENTOS ASFÁLTICOS PARA VÍAS CON BAJOS VOLÚMENES DE TRÁNSITO.

| Categoria   | <b>Descripción</b>                                                    | <b>Indice de Thornthwite</b> |
|-------------|-----------------------------------------------------------------------|------------------------------|
| Árido       | Muy pocas Iluvias, alta<br>evaporación                                | $-100a - 61$                 |
| Semi-árido  | Pocas Iluvias                                                         | $-60a -21$                   |
| Sub-húmedo  | Lluvia moderada ó lluvia<br>fuertemente estacional                    | $-20a + 19$                  |
| Húmedo      | Lluvi a estacional calurosa<br>moderada                               | $+20a + 100$                 |
| Superhúmedo | Lluvias con alta frecuencia o<br>muchos días con superficie<br>húmeda | $I_m > 100$                  |

*Tabla 6 Clasificación climática de Thornthwite*

En la [Figura](#page-37-0) 3 se muestra el mapa de climas de Colombia acorde con esta clasificación climática, extraída del MANUAL DE DISEÑO DE PAVIMENTOS ASFÁLTICOS PARA VÍAS CON BAJOS VOLÚMENES DE TRÁNSITO.

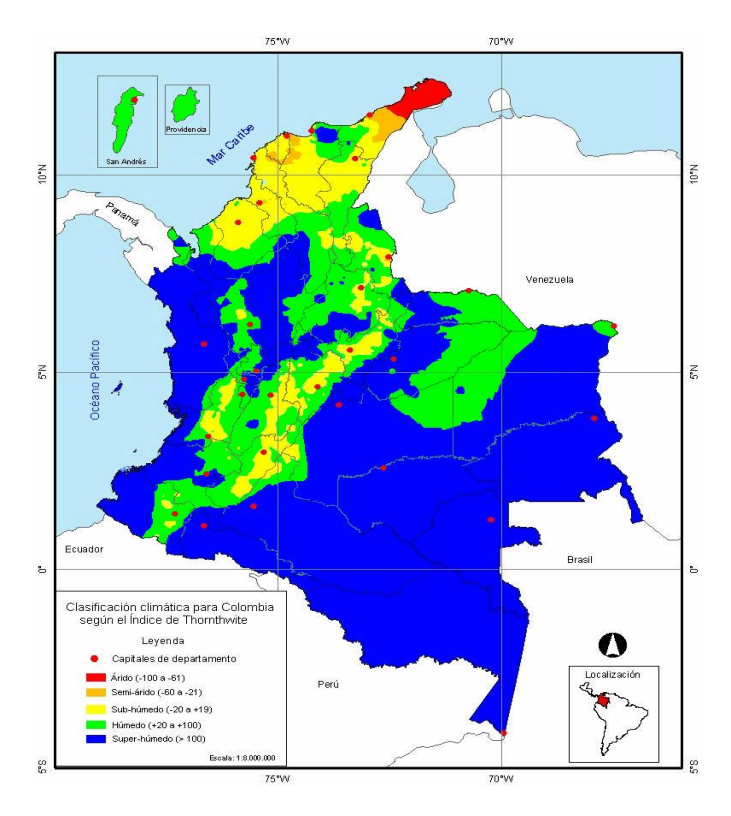

<span id="page-37-0"></span>**Figura 3 Clasificación climática de Colombia por humedad con base en el Índice de Thornthwite**

# *3.4.6 Subrasante:*

Debido a la baja calidad estructural de la subrasante adoptada, la categoría tomada es S1, correspondiente a un CBR <= 3, ósea mala, como se aprecia en la [Tabla 7,](#page-37-1) extraída del MANUAL DE DISEÑO DE PAVIMENTOS ASFÁLTICOS PARA VÍAS CON BAJOS VOLÚMENES DE TRÁNSITO.

<span id="page-37-1"></span>

| <b>CATEGORIA</b> | CBR (%)             | <b>COMPORTAMIENTO</b><br><b>COMO SUBRASANTE</b> |
|------------------|---------------------|-------------------------------------------------|
| S1               | CBR $\leq$ 3        | Malo                                            |
| S2               | $3 < CBR \leq 5$    | Regular                                         |
| S3               | $5 <$ CBR $\leq 10$ | <b>Bueno</b>                                    |
| S4               | CBR > 10            | Muy Bueno                                       |

*Tabla 7 Categorías de subrasante*

#### *3.4.7 Alternativas Estructurales:*

Las alternativas estructurales que se indican, son aquellas donde no existe o no es posible utilizar el afirmado existente; ellas son:

- Alternativa 1: TSD + BG + SBG
- Alternativa 2: TSD + BG + BEC
- Alternativa 3: MDF-2 + BG + SBG
- Alternativa 4: MDF- $2 + BEE-3 + SBG$  (eventualmente)
- Alternativa 5: MDC-2 + BG + SBG (alternativa tomada para efectos del presente estudio)
- Alternativa 6: MDC- $2 + BG + BEC$
- Dónde:
- TSD: Tratamiento superficial doble.
- BG: Base granular.
- SBG: Sub-base granular.
- BEC: Base estabilizada con cemento portland.
- MDF-2: Mezcla densa en frio tipo 2.
- BEE-3: Suelo estabilizado con emulsión.

La alternativa adoptada es:  $MDC-2 + BG + SBG$ .

## *3.4.8 Espesor mínimo carpeta:*

El espesor mínimo establecido por el Método AASHTO-93 en función de la categoría de tráfico, se determina de la [Tabla 8,](#page-39-0) extraída del MANUAL DE DISEÑO DE PAVIMENTOS ASFÁLTICOS PARA VÍAS CON BAJOS VOLÚMENES DE TRÁNSITO, así:

#### *Tabla 8 Clasificación de trafico*

| Categoría<br>de tráfico | Rango de ejes de 80 kN<br>en el carril de diseño | $h_{\min}$<br>(mm) |
|-------------------------|--------------------------------------------------|--------------------|
|                         | < 150,000                                        | 50                 |
|                         | $150000 - 500000$                                |                    |

Se adopta el espesor mínimo de 7.5 cm.

#### <span id="page-39-0"></span>*3.4.9 Confiabilidad:*

Según el manual (Bajos volúmenes de Tránsito), se sugiere adoptar un nivel de confiabilidad del setenta por ciento (70%); lo que significa que el pavimento tiene un 70% de probabilidad de que el pavimento llegue a su falla funcional después de que se haya acumulado el número de ejes de 80 kN previstos para el diseño. Así mismo, existiría el treinta por ciento (30%) de probabilidad de que el pavimento alcance su falla antes que se acumule el tránsito de diseño. No obstante la recomendación anterior el diseñador puede utilizar el nivel de confiabilidad que considere apropiada para el caso particular.

El software PAVNT1 (herramienta de esta metodología), permite realizar el diseño con cualquier nivel de confiabilidad. Es pertinente aclarar que el Programa de computador PAV-NT1 aplica el algoritmo de diseño considerando únicamente la incertidumbre en el comportamiento del pavimento (So=.44), ya que la incertidumbre en la predicción del tránsito se involucrara previamente cuando se calcula el N<sub>80kn</sub> en el carril de diseño durante el periodo de diseño.

#### *3.4.10 Coeficientes estructurales:*

Con base en las exigencias establecidas en las Especificaciones de Construcción se establece el coeficiente estructural indicada en la [Tabla 9,](#page-40-0) extraída del MANUAL DE DISEÑO DE PAVIMENTOS ASFÁLTICOS PARA VÍAS CON BAJOS VOLÚMENES DE TRÁNSITO.

<span id="page-40-0"></span>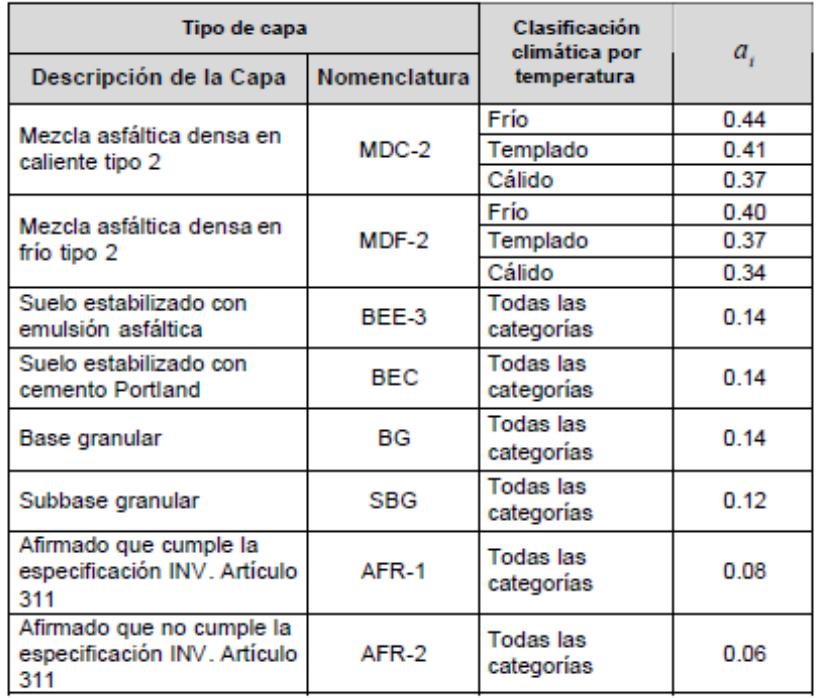

## *Tabla 9 Coeficiente estructurales a<sup>1</sup>*

## *3.4.11 Coeficientes de drenaje de las capas granulares no tratadas:*

Para tomar en cuenta el efecto del grado de saturación que podrían tener las capas granulares no tratadas por efecto de las condiciones climáticas, se han adoptado en función de la categoría de clima por humedad los coeficientes de drenaje que se presentan en la [Tabla 10,](#page-41-0) extraída del MANUAL DE DISEÑO DE PAVIMENTOS ASFÁLTICOS PARA VÍAS CON BAJOS VOLÚMENES DE TRÁNSITO.

| Clasificación climática por<br>humedad | m.   |
|----------------------------------------|------|
| Arido                                  | 1.15 |
| Semi-árido                             | 1.05 |
| Sub-húmedo                             | 1.00 |
| Húmedo                                 | 0.95 |
| Muy húmedo                             | 0.85 |

<span id="page-41-0"></span>*Tabla 10 Coeficientes de drenaje de las capas granulares no tratadas m<sup>1</sup>*

Teniendo en cuenta todo lo anterior la estructura a modelar sería la indicada en la figura 8.

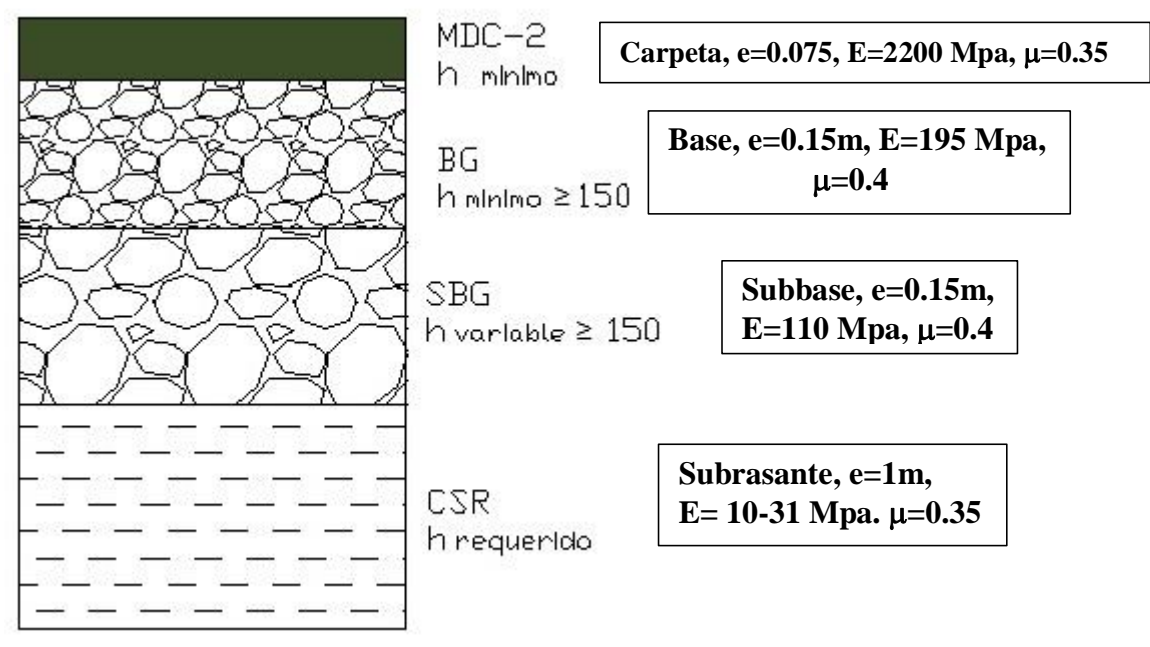

**Figura 4 Estructura modelo**

## **3.5 Modelación en ABAQUS de estructura de pavimento propuesta**

## *3.5.1 Creación de partes:*

Mediante el módulo "Part", se crean los distintos componentes de la estructura de

pavimento que en este caso sería: subrasante, rajón, sub-base, base y carpeta asfáltica.

Se especifica en un primer menú:

-Nombre: Se da un nombre a la parte en cuestión, subrasante, rajón, sub-base, base y carpeta asfáltica.

-Espacio de Modelación: Se especifica el espacio donde se realizará la modelación. En este trabajo se tomó la opción "2D Plana", correspondiente al plano en dos (2) dimensiones, ya que ofrece mayor versatilidad al momento de procesamiento de datos por el software, además, de representar un comportamiento coherente de acuerdo a las exigencias a las que se somete la estructura de pavimento.

-Tipo: El tipo de comportamiento adoptado es "Deformable", dada la estructura de pavimento flexible que representa una carpeta de concreto asfáltico.

-Características básicas: Se trabaja con la opción "Shell", ya que representa una forma estilo "capa" continua.

-Finalmente, se procede a la realización de la geometría como tal mediante las herramientas de dibujo que ofrece el software.

## *3.5.2 Propiedades de los materiales:*

Las propiedades de los materiales propuestos para las distintas capas de la estructura de pavimento propuesta se supeditan en sus módulos de elasticidad y módulo de poisson, los cuales son valores típicos en nuestro medio. Incluyendo el módulo del rajón, de la siguiente manera:

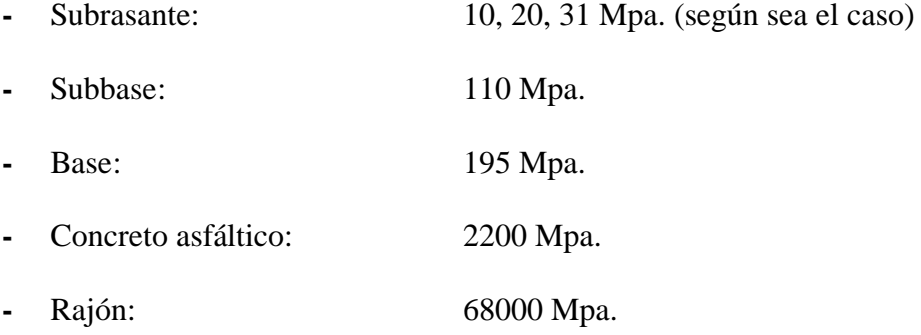

Los anteriores valores, son módulos típicos obtenidos de diferentes formulaciones o métodos como se distingue en la siguiente tabla:

<span id="page-43-0"></span>

|                           |                                                            |                                                                    | <b>NORMA</b>                                                                                                    | <b>CBR</b> | $E_R(PSI)$ | $E_R(MPa)$ | $\mu$ |
|---------------------------|------------------------------------------------------------|--------------------------------------------------------------------|----------------------------------------------------------------------------------------------------|------------|------------|------------|-------|
|                           | $M_R = B \times CBR$ (PSI)                                 | Si CBR $<$ 10 %<br>B=1500 pero<br>puede variar<br>entre 750 - 3600 | AASHTO: 4.3.6.7<br>Correlación entre<br>distintas variables de<br>resistencia y el módulo<br>recipiente (pag.74)                                    | 1%         | 1500       | 10         | 0.45  |
|                           |                                                            |                                                                    |                                                                                                    | 2%         | 3000       | 20         |       |
| <b>SUBRASANTE</b>         |                                                            |                                                                    |                                                                                                    | 3%         | 4500       | 31         |       |
|                           |                                                            |                                                                    | AASHTO T 493 - Teoría                                                                                                    | 1%         | 2555       | 18         |       |
|                           | $M_R = 2555 \times (CBR)^{0.61}$<br>(PSI)                  |                                                                    | diseño racional de<br>pavimentos Ing. Carlos                                                                                                    | 2%         | 3900       | 27         |       |
|                           |                                                            |                                                                    | <b>Benavides</b>                                                                                                    | 3%         | 4994       | 34         |       |
|                           | $M_{R} = K_1 (\theta_3)^{K2} (PSI)$                        | Valores<br>comunes                                                 |                                                                                                    |            | 23265      | 163        |       |
|                           |                                                            | $K1 = 9600$ ,<br>K2=0.55; $\theta_{3} = 5$<br>psi y 50 psi         | AASHTO: 5.4.1.2 Módulo<br>Recipiente                                                                                                    |            | 82550      | 580        |       |
| <b>SUBBASE</b>            | $M_R = 0.206 \times h^{0.45} \times$<br>$M_R$ (Subrasante) | Con valores de<br>$h=150$ mm.                                      | Método SHELL - Teoría<br>diseño racional de<br>pavimentos Ing. Carlos<br><b>Benavides</b>                                                           | 1%         |            | 20         | 0.4   |
|                           |                                                            |                                                                    |                                                                                                    | 2%         |            | 39         |       |
|                           |                                                            |                                                                    |                                                                                                    | 3%         |            | 61         |       |
|                           |                                                            | CBR (mínimo) :<br>40 % (INVIAS)                                    | AASHTO - Abaco fig.<br>5.14                                                                                                    |            |            | 110        |       |
| <b>BASE</b>               |                                                            | CBR (mínimo) :<br>80 % (INVIAS)                                    | AASHTO - Abaco fig.<br>5.14                                                                                                    |            |            | 195        | 0.4   |
| <b>CONCRETO ASFÁLTICO</b> |                                                            |                                                                    | Según rango del Ing.<br>Carlos Benavides (1000 -<br>10000 Mpa). Para climas<br>cálidos mayor módulo y<br>viceversa. Según<br>experiencia de la zona |            |            | 2200       | 0.35  |
| RAJÓN                     |                                                            |                                                                    | Tipo de roca Andesita<br>(Diorita). Propiedades<br>Elásticas de las Rocas,<br>pag.8, Carlos A. Canoba.                                              |            |            | 68000      | 0.25  |

*Tabla 11 Módulos de Elasticidad*

Los módulos de poisson son valores típicos para los diferentes materiales de la estructura de pavimento.

Posteriormente, mediante el comando "Create Sección", se crea una sección con categoría de "sólido" (Solid) y tipo "Homogeneous" (Homogéneo) a la cual se asigna la parte anteriormente creada y así generar un vínculo entre propiedades del material, la sección y la parte creada.

#### *3.5.3 Ensamblaje:*

En este módulo se crean las llamadas "instancias", siendo estas conceptualizadas como "cubiertas virtuales", y como ya se mencionó, éstas pueden ser dependientes o independientes. Para el presente caso, se tomaron las partes como dependientes.

#### *3.5.4 Creación de "Step":*

Por defecto, ABAQUS crea un "step Initial" (Inicial), donde se concentran las condiciones iniciales del modelo. Además, para recrear las condiciones de carga se establecieron dos "steps" adicionales, uno con características geostáticas y otro donde el modelo se afecta por las cargas con características estáticas generales.

#### *3.5.5 Interacción entre las partes del modelo:*

En primera instancia, se crean y especifican las diferentes propiedades de contacto que controlan el modelo entre sus partes. Como primera propiedad se determinó un comportamiento tangencial de carácter "rígido", y como segunda propiedad se determinó un "comportamiento normal" bajo las características de "fuerte contacto" y como método de aplicación de restricciones, "por defecto".

Posteriormente, y contando con la propiedad de contacto creada, se establece la interacción tipo "Contacto General" en el "Step Inicial", el cual propaga sus propiedades a los demás "steps".

### *3.5.6 Aplicación de Cargas:*

Ya ensamblado y determinada la interacción entre las partes del modelo, se continúa con la aplicación de las cargas que afectarán al mismo. En el presente caso, se hará uso de cargas distribuidas aplicadas en la parte superior central del modelo de estructura de pavimento

establecido, representando la carga de dos llantas correspondientes a un eje dual de 8,2 ton de carga con una presión de inflado de 550 Kpa. También, en esté módulo se determinan las condiciones o restricciones de bordo en lado inferior y en los dos lados laterales, para un mejor control de la estructura.

#### *3.5.7 Mallado:*

Cada parte del modelo requiere de un mallado similar a una nube de puntos con nodos y segmentos, los cuales se realizan con cierto espaciado con el objetivo de cubrir toda la parte de manera total y simétrica, utilizando el comando "seed part" y posteriormente el comando "mesh part" para visualizar el mallado.

Análisis de Datos:

Finalmente, se crea un "Job", que analiza la información suministrada al software, el cual detecta cualquier error existente y en caso de que exista (error), lo comunica para ser corregido; en caso contrario crea un archivo de extensión .ODB, el cual visualiza y brinda los resultados especificados mediante un reporte, que para el caso fueron: deformaciones (E11, E22), esfuerzos (S11, S22) y desplazamientos (U11, U22).

#### **3.6 Modelaciones a realizar (estructura sin rajón)**

En la siguiente tabla se presenta las diferentes modelaciones a realizar.

| <b>MODELACIONES A EJECUTAR</b> |                     |                                    |                                                 |                                         |                    |  |
|--------------------------------|---------------------|------------------------------------|-------------------------------------------------|-----------------------------------------|--------------------|--|
| CBR (%)                        | No de<br>modelación | <b>DIAMETRO</b><br><b>DE RAJON</b> | SEPARACIÓN<br><b>ENTRE</b><br><b>BORDES</b> (m) | PENETRACIÓN EN<br><b>SUBRASANTE (%)</b> | <b>No DE FILAS</b> |  |
|                                |                     | Sin rajón                          |                                                 |                                         |                    |  |
|                                |                     | Sin rajón                          |                                                 |                                         |                    |  |
|                                |                     | Sin rajón                          |                                                 |                                         |                    |  |

*Tabla 12 Modelaciones base*

## *3.6.1 Consideraciones del modelo.*

De acuerdo al diseño planteado en el punto [3.4,](#page-35-0) se trabaja una estructura de pavimento con las siguientes características:

| Ancho<br>(m) | <b>Espesores</b><br>(m) | E [MPa]                        | v            |
|--------------|-------------------------|--------------------------------|--------------|
| 3            | 0.075                   | 2200                           | 0.35         |
| 3            | 0.15                    | 195                            | 0.4          |
| 3            | 0.15                    | 110                            | 0.4          |
| 3            | 1                       | De acuerdo a<br>CBR (ver Tabla | 0.45         |
|              |                         |                                | $11^{\circ}$ |

*Tabla 13 Estructura sin mejoramiento.*

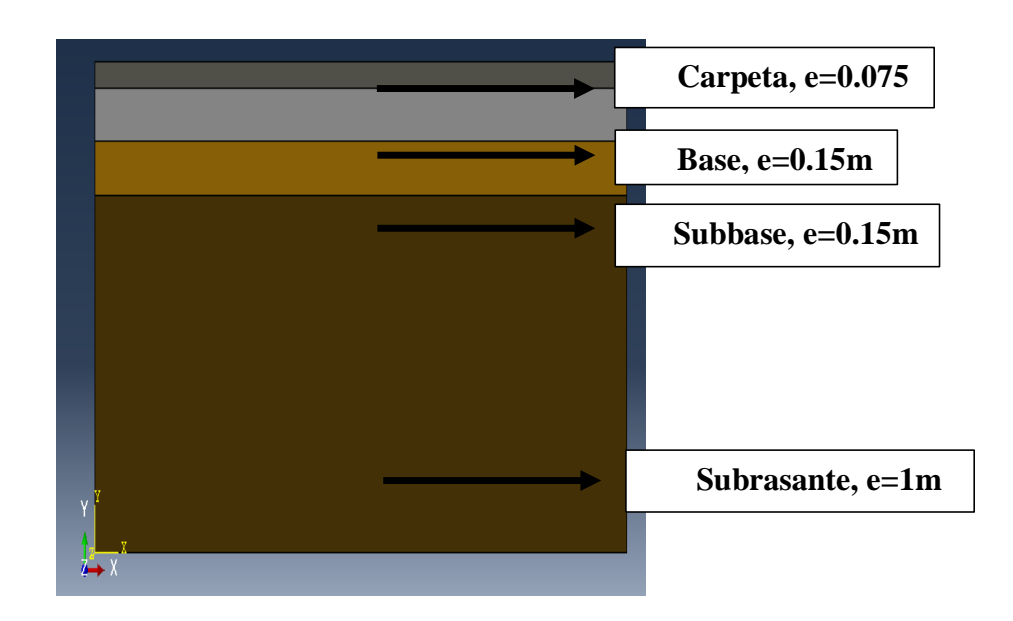

Figura 5 Estructura de pavimento.

Se realiza un análisis de desplazamientos, esfuerzos y deformaciones unitarias a lo largo del eje "X" (horizontal) correspondiente a la parte inferior de la carpeta asfáltica, en la subrasante a nivel de 1 m y 0.7 m; también al eje "Y" (vertical) que atraviesa el centro de la estructura de pavimento propuesta (nodos rojos). Teniendo en cuenta lo anterior las coordenadas globales del origen tanto del eje "X" y "Y" son: 1.5, 0.0 [\(Figura](#page-47-0) 6).

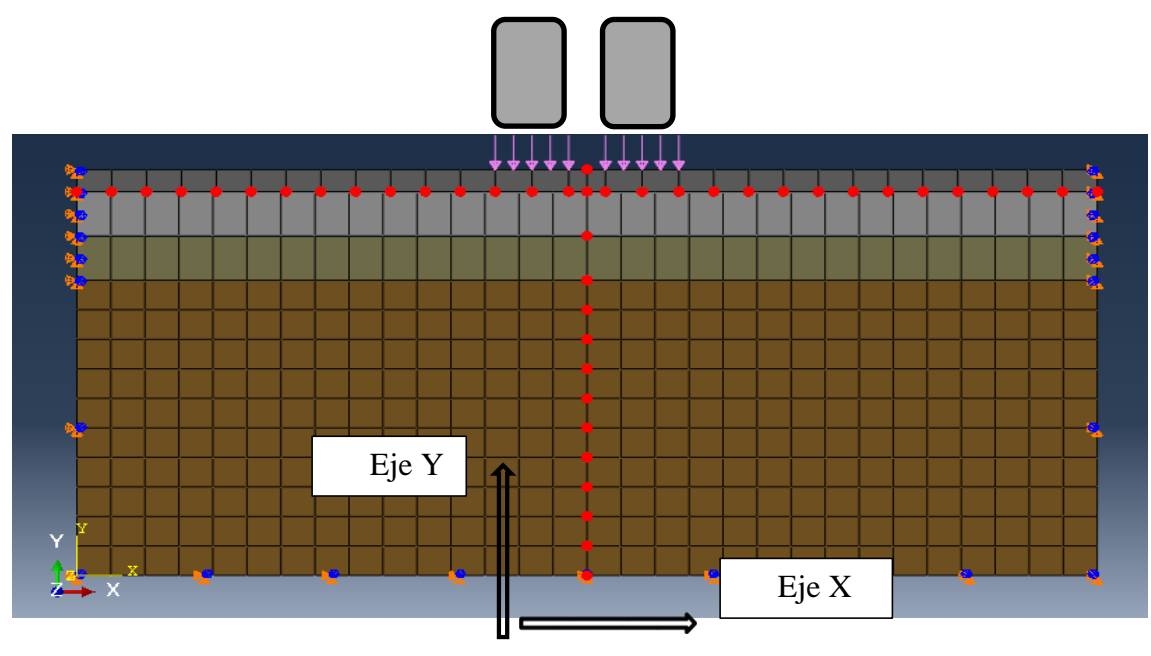

**Figura 6. Ejes de análisis.**

<span id="page-47-0"></span>Se utilizó las siguientes características del eje simple rueda doble, ver [Tabla 14](#page-47-1) y ver la [Figura](#page-48-0)

[7.](#page-48-0)

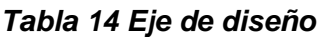

<span id="page-47-1"></span>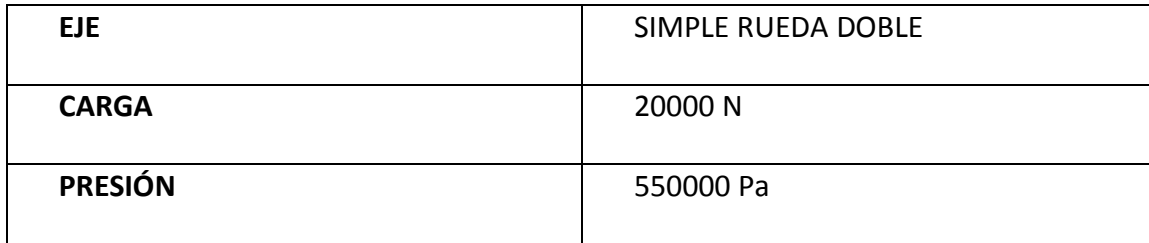

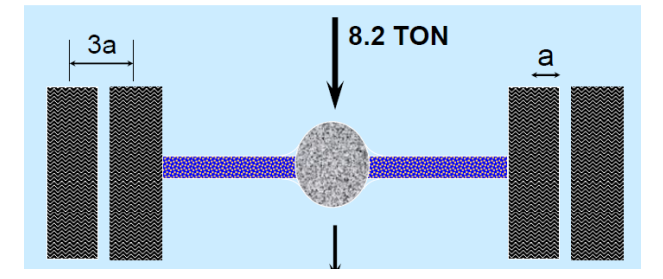

**Figura 7 Eje simple doble (a=10.8cm).**

<span id="page-48-0"></span>Los resultados correspondientes a deformación unitaria (E), esfuerzos (S) y desplazamiento (U) tanto en los ejes X (E11, S11, U1) como en Y (E22, S22, U2) encontrados en cada uno de los nodos que se determinaron en los modelos que se corren en el software ABAQUS, se adjuntan en ANEXO I en formato .rpt, el cual se puede abrir con el bloc de notas, y en formato .XLS.

Se presentan las gráficas bases y graficas conjuntas de las modelaciones bases, con CBR 1%, CBR 2% y CBR 3% en ANEXOS I y ANEXOS II, respectivamente

# **4 MODELACIÓN Y ANÁLISIS NUMÉRICO DE ESTRUCTURAS DE PAVIMENTO MEJORADAS CON RAJÓN**

#### **4.1 Modelaciones ejecutadas (estructuras con diferentes configuraciones de rajón).**

Una vez ejecutadas las modelaciones base para las estructuras de pavimento con diferente tipo de subrasante (1%, 2% y 3% de CBR), se procede a ejecutar las diferentes modelaciones con las estructuras de pavimento mejorando la subrasante con rajón.

Inicialmente se modelaron las estructuras de pavimento con los CBR de 1%, 2% y 3%, los cuales son las modelaciones de referencia o base, para determinar como el rajón influencia el comportamiento de la estructura.

Luego, se realizan modelaciones numéricas con el rajón y prueban diferentes configuraciones de colocación del rajón, entre ellas: Diámetro de la partícula, separación de las partículas (separación entre bordes externos de rajón), penetración de las partículas en la capa de subrasante (porcentaje de penetración de rajón en subrasante respecto a su diámetro), y número de filas colocadas.

En total se trata de 42 modelaciones, de las cuales se obtuvo para cada una 6 diagramas de contorno, para un total de 252 diagramas de contorno correspondientes a desplazamiento, deformación unitaria y esfuerzos, además por cada modelación 18 graficas del comportamiento de los parámetros acabados de mencionar, es decir que en total se tienen 756 gráficas correspondientes a desplazamiento, deformación unitaria y esfuerzos. A continuación se presenta las modelaciones a ejecutar, [\(Tabla 15\)](#page-50-0).

<span id="page-50-0"></span>Tabla 15. Modelaciones estructuras de pavimento con mejoramiento en rajón para la

# subrasante

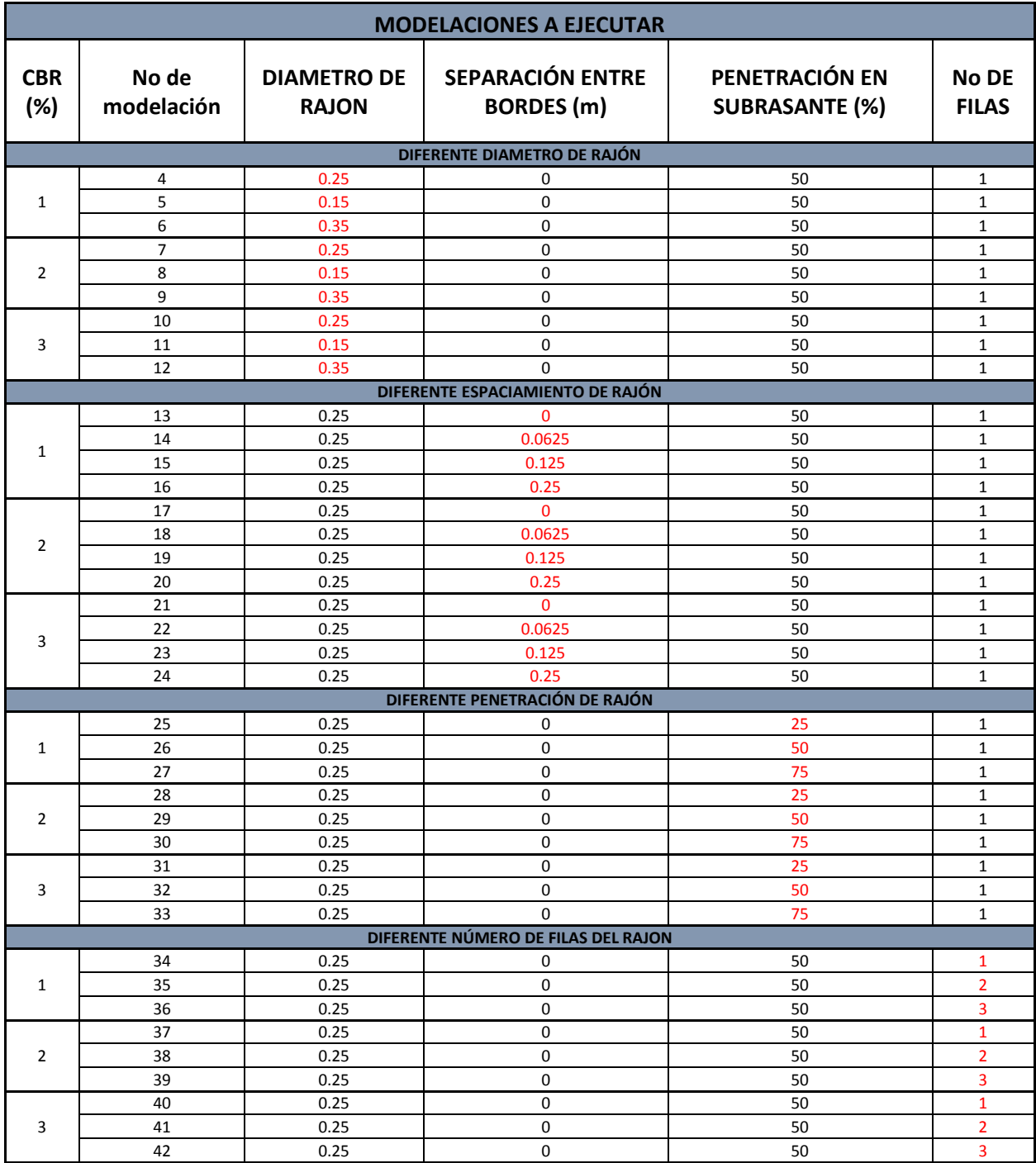

Los archivos de las anteriores modelaciones se encuentran en el **ANEXO 1**, y sus resultados en el **ANEXO 2 (numeral III)**. Más sin embargo a continuación se presenta la modelación No 36. Para esta modelación se propuso los siguientes parámetros; CBR 1%, diámetro del rajón 25 cm, separación 0 m, penetración del rajón en la capa subrasante al 50% y 3 filas de rajón.

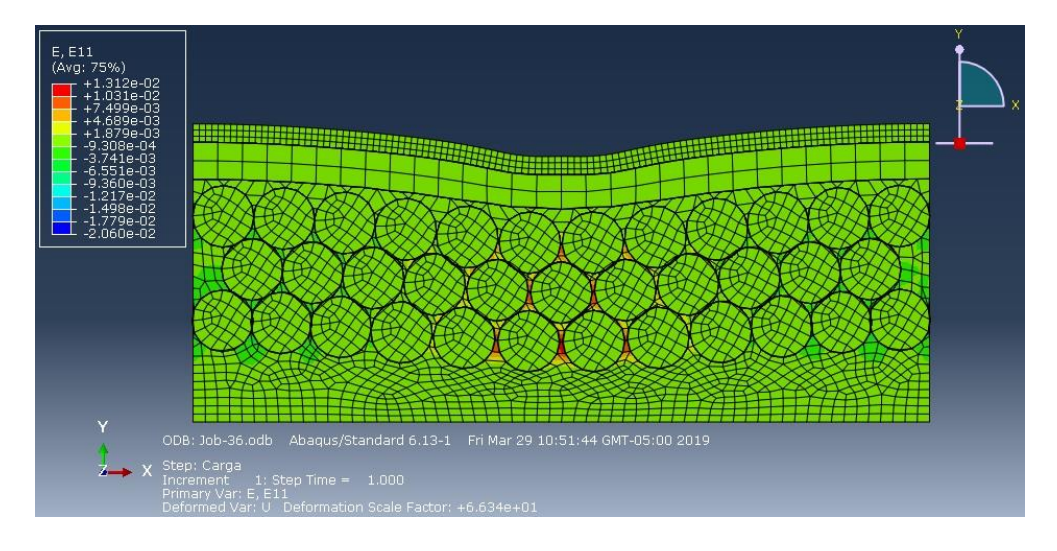

**Figura 8. Diagrama de contornos de la deformación unitaria E11 (εx), para modelación 36.**

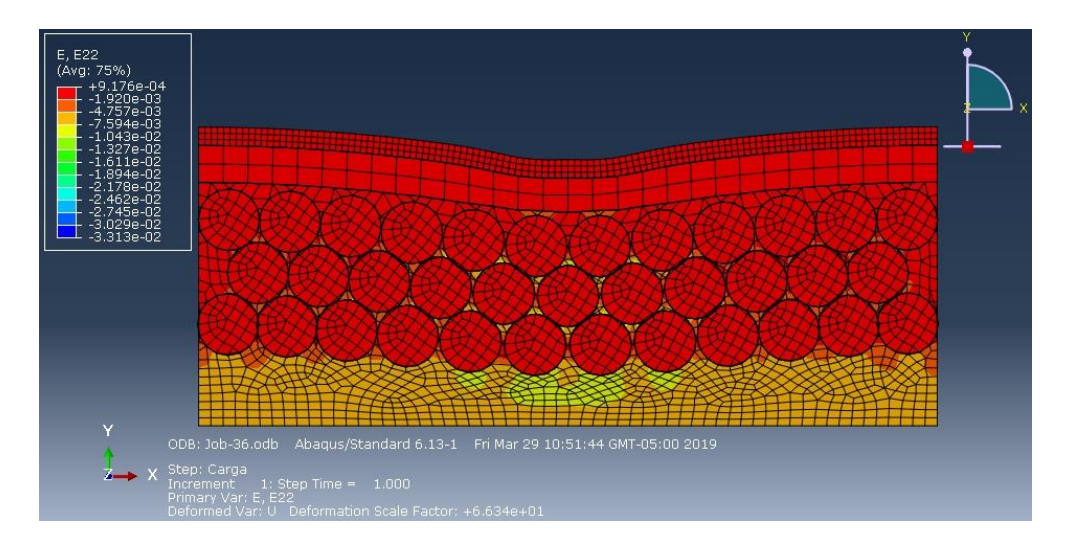

**Figura 9. Diagrama de contornos de la deformación unitaria E22 (εy), para modelación 36.**

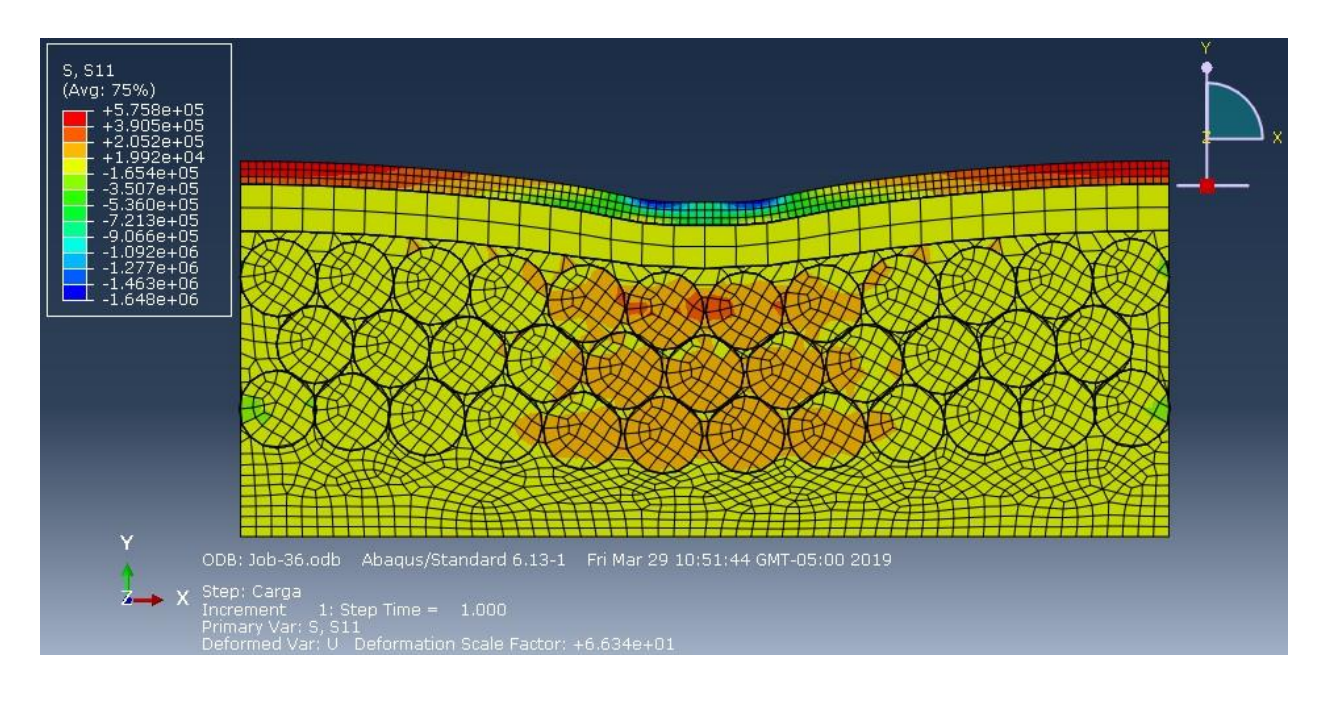

Figura 10. . Diagrama de contornos del esfuerzo S11 (σx), para modelación 36**,** valores de la

escala en Pa.

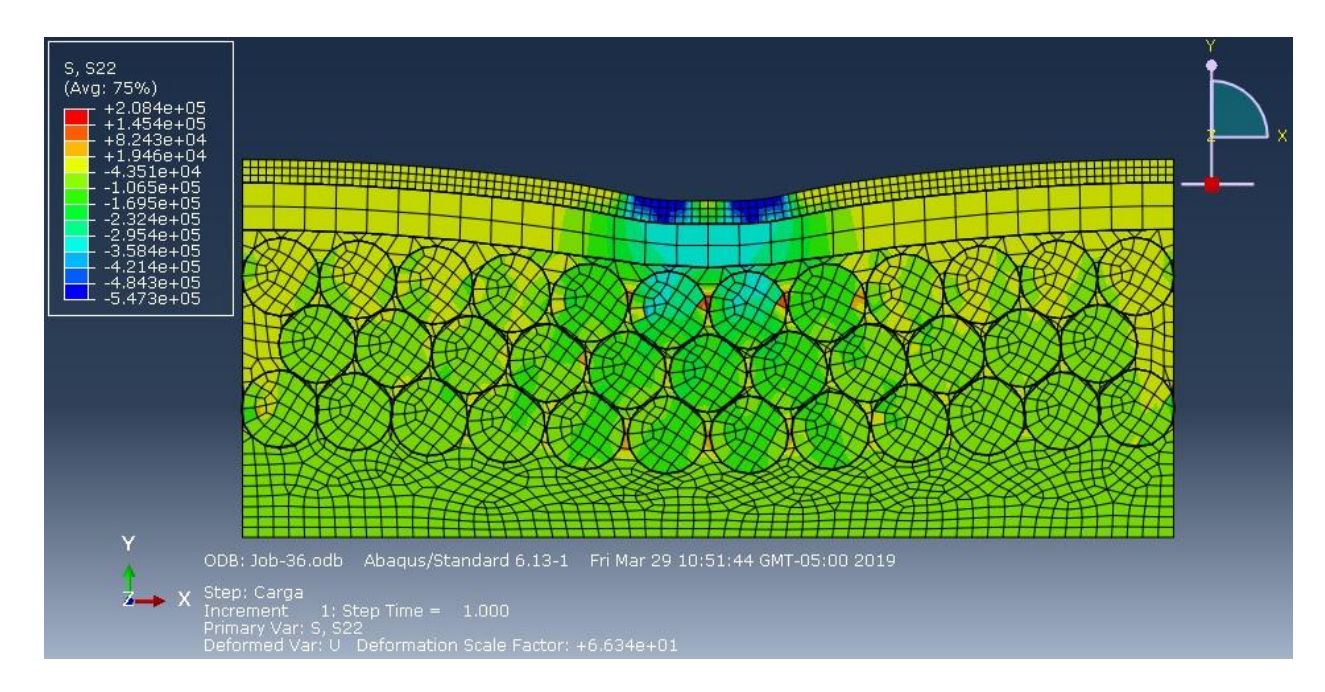

**Figura 11. Diagrama de contornos del esfuerzo S22 (σy), para modelación 36, valores de** 

**la escala en Pa**

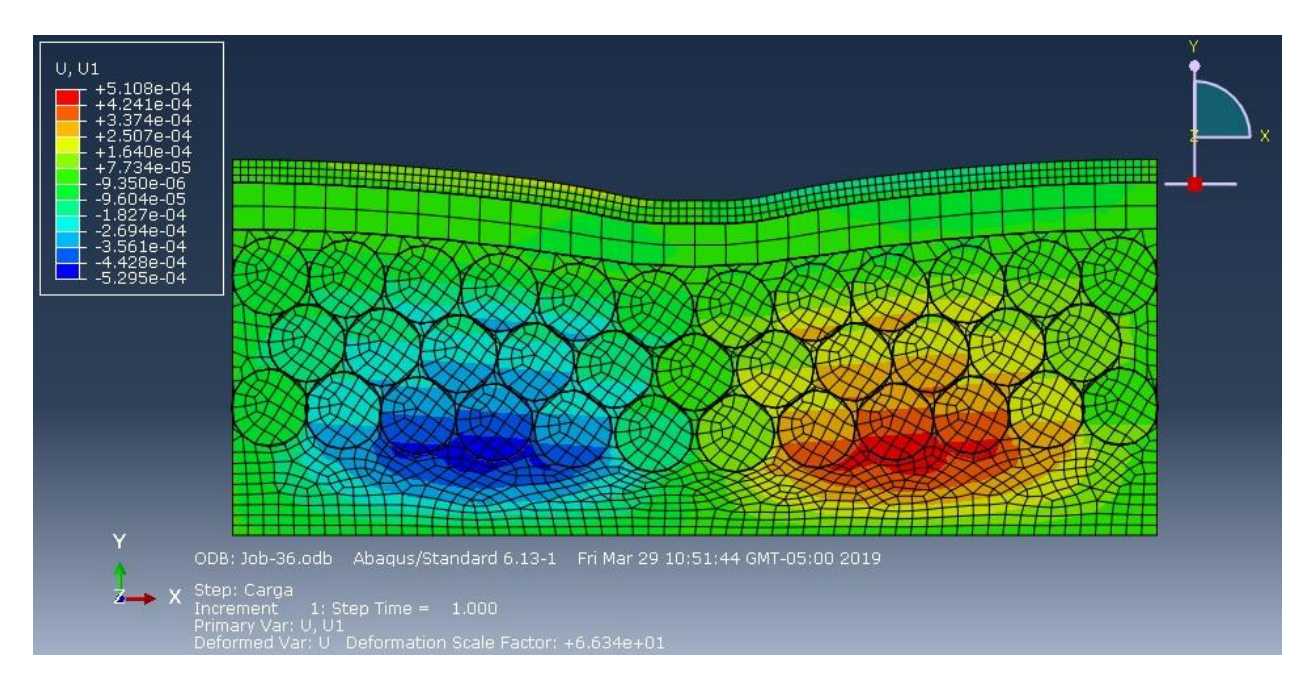

**Figura 12. Diagrama de contornos del desplazamiento U11 (δx), para modelación 36,** 

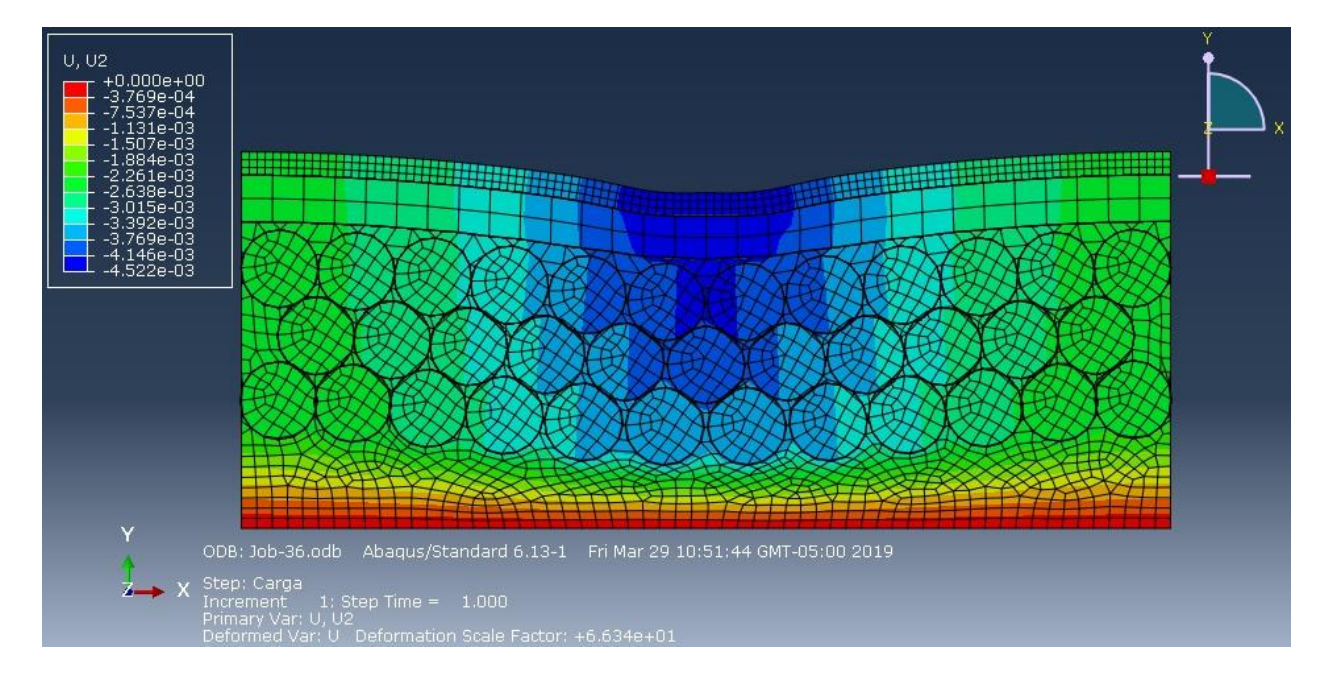

**valores de la escala en m.**

**Figura 13.Diagrama de contornos del desplazamiento U22 (δy), para modelación 36,** 

**valores de la escala en m**

Las deformaciones unitarias, esfuerzos y desplazamientos resultados de la modelación, se

150.00% 40.00% 20.00% <sub>100.0</sub> 0.00% DEFORMACIÓN UNITARIA DEFORMACIÓN UNITARIA  $-2$  -1.5 -1.5 0.5 1.5 1.5 1.5 1.5 2.5 1.5 2.5  $\pm 2$ 50.00% -20.00% Sin Rajón Sin Rajón 0.00%  $-40.009$  $-2$  -1.5  $-1$  -1 -1.5  $-2$ Con Rajón Con Rajón -60.00% -50.00% -80.00%  $-100.00%$ -100.00% -150.00%  $-120.00%$ DISTANCIA DISTANCIA **Figura 14. Deformación unitaria E11 en el eje x de la parte Figura 15. Deformación unitaria E22 en el eje x de la parte inferior de la carpeta (Y=1.3m), para modelación 36 inferior de la carpeta (Y=1.3m), para modelación 36** 100.00% 0.00%  $\frac{1}{2}$  -1.5 -1.5 -1.5  $\frac{1}{2}$  -1.5  $\frac{1}{2}$  $-20.00%$ 50.00% -40.00% 0.00% ESFUERZOS ESFUERZOS Sin Rajón Sin Rajón -2 -1.5 -1 -0.5 0 0.5 1 1.5 2 -60.00% Con Rajón Con Rajón -50.00% -80.00% -100.00% -100.00%  $-120.00$ -150.00% DISTANCIA DISTANCIA **Figura 16. Esfuerzos S11 en el eje x de la parte inferior de la Figura 17. Esfuerzos S22 en el eje x de la parte inferior de la carpeta (Y=1.3m), para modelación 36 carpeta (Y=1.3m), para modelación 36** 150.00% 0.00% -0,002 -0,002 -0,001 -0,001 0,000 0,001 0,001 0,002 0,002 100.00% -20.00% DESPLAZAMIENTO DEFORMACIÓN UNITARIA 50.00% -40.00% Sin Rajón Sin Rajón  $0.0$ -60.00% **VE CEL** -0,002 -0,002 -0,001 -0,001 0,000 0,001 0,001 0,002 0,002 Con Rajón Con Rajón-80.00% -50.00% -100.00% -100.00% -150.00%  $-120.00$ DISTANCIA DESPLAZAMIENTO **Figura 18. Desplazamientos U11 en el eje x de la parte Figura 19. Desplazamientos U22 en el eje x de la parte inferior de la carpeta (Y=1.3m), para modelación 36 inferior de la carpeta (Y=1.3m), para modelación 36**

presentan en las siguientes graficas:

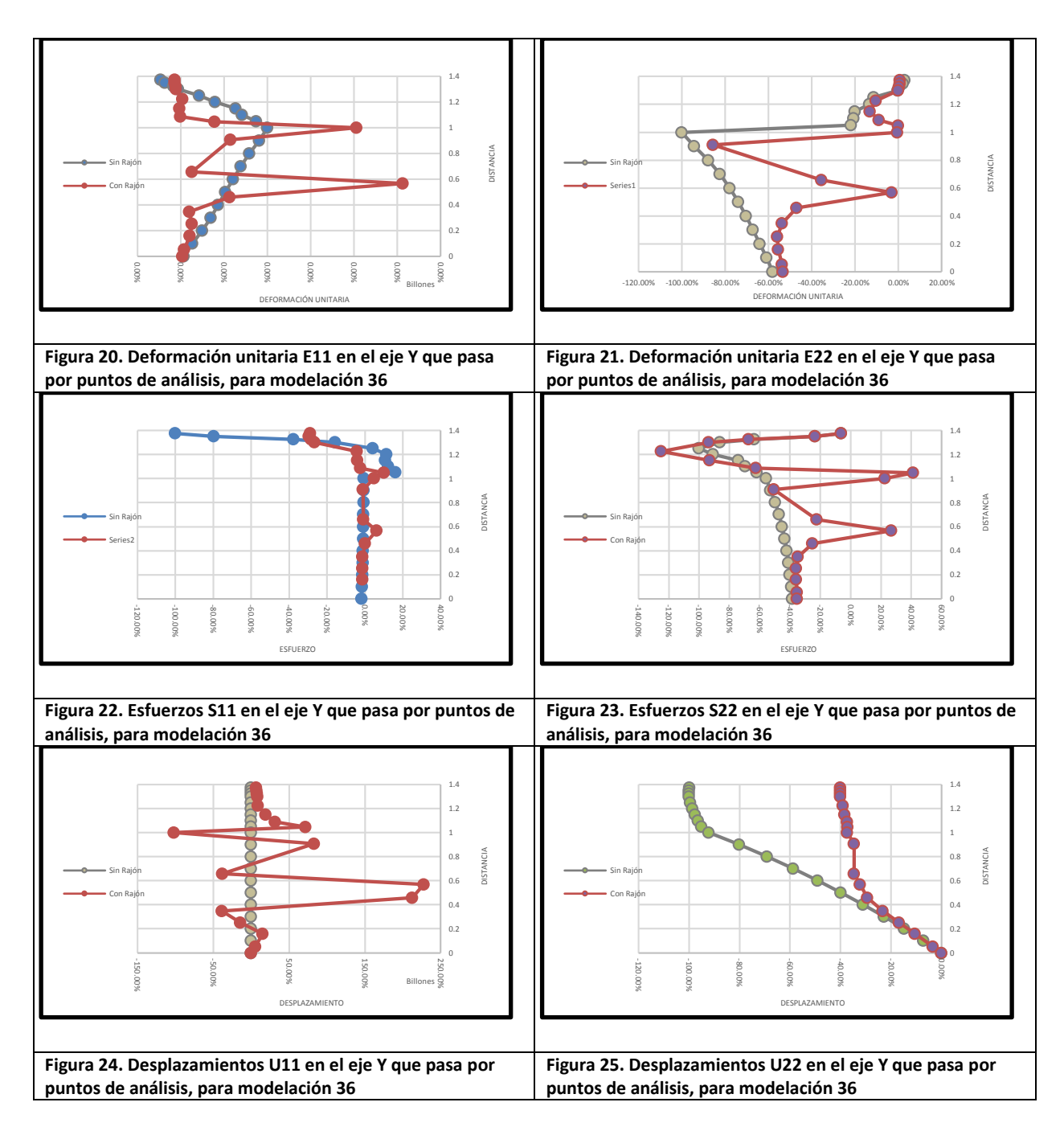

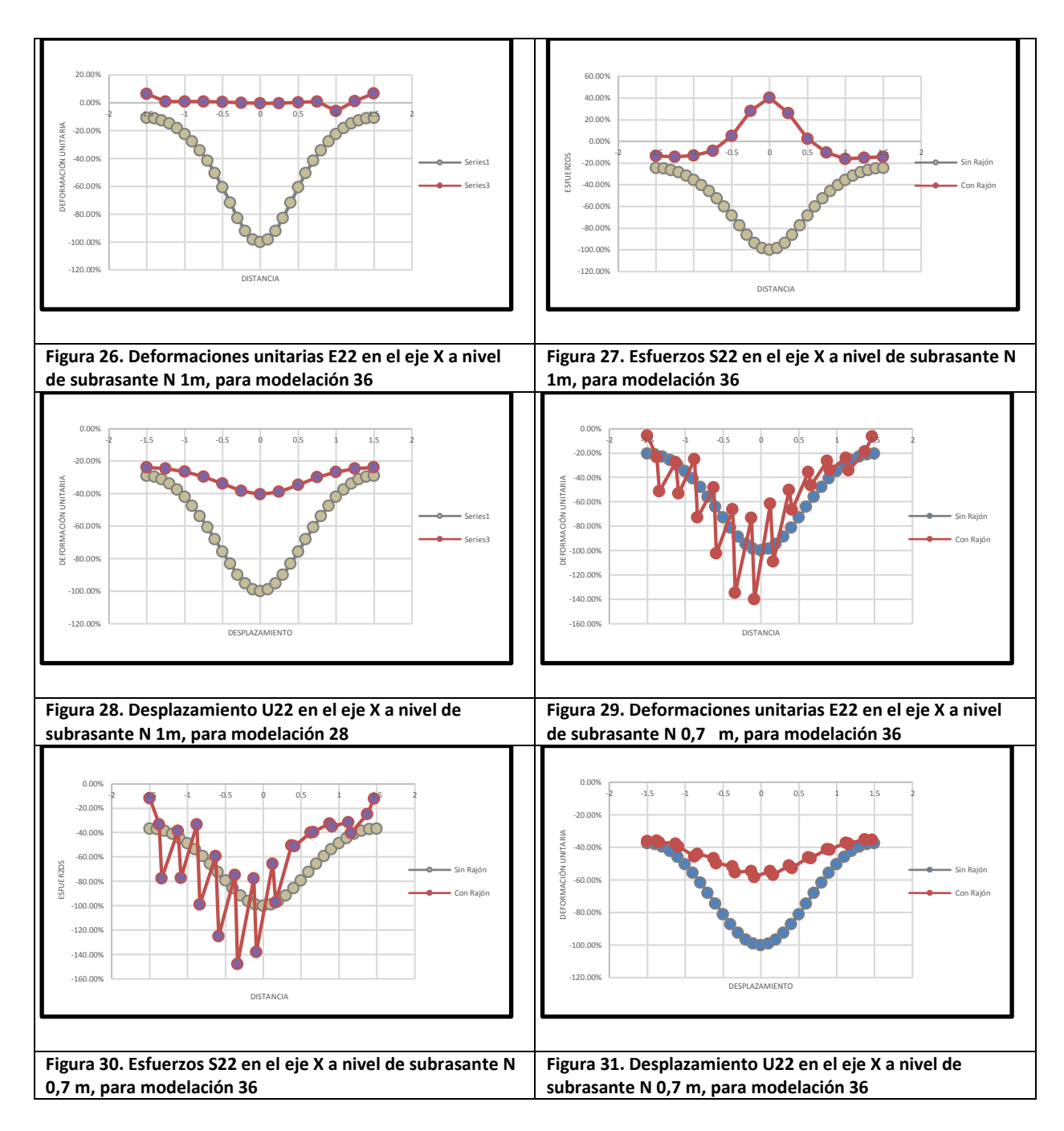

#### **5 Análisis de Resultados y discusión.**

#### **5.1 Presentación de modelaciones en porcentaje.**

Se presenta las modelaciones y los análisis de resultados de las modelaciones de la 4 a la 42, incluidos como **Anexos IV y Anexos V,** respectivamente.

# **5.2 Presentación de Comparaciones entre Modelaciones en porcentajes equivalentes según los resultados obtenidos del programa ABAQUS.**

En total se realizó el análisis de 8 comparaciones, que al aplicarlas a las 42 modelaciones, nos arroja un total de 25 comparaciones, cada una con 18 gráficas comparativas del comportamiento de desplazamientos, deformaciones unitarias y esfuerzos, es decir un total de 450 gráficas comparativas.

A continuación, se describen las comparaciones a realizar: 1. Comparativa de CBR de subrasante, 2. Comparar mismo CBR y diferentes diámetros, 3. Comparar mismo diámetro con diferente CBR, 4. Comparar diferente espaciamiento con mismo CBR, 5. Comparar mismo espaciamiento diferente CBR, 6. Comparar diferente penetración con mismo CBR, 7. Comparar misma penetración con diferente CBR, 8. Comparar diferente número de filas con mismo CBR, 9. Comparar mismo número de filas con diferente CBR.

Se presenta las modelaciones comparativas y resultados de análisis de las modelaciones de la 4 a la 42 con respecto a las modelaciones base, incluidos como **Anexos VI, Anexos VII, Anexos VIII** respectivamente. Mas sin embargo a continuación se indica **Comparación Modelaciones**

#### **Mismo CBR, diferente # de filas de rajón, CBR 3%**

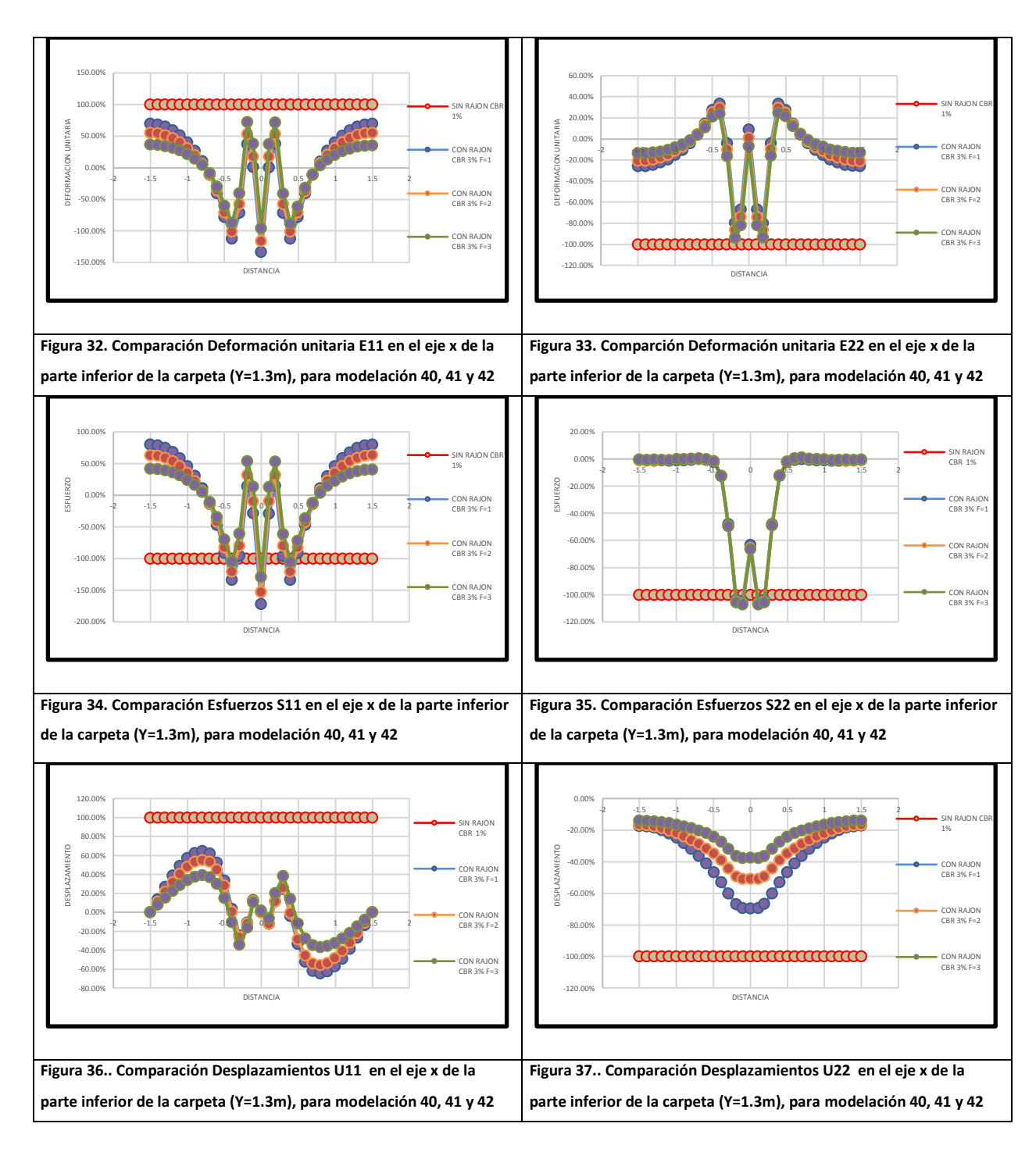

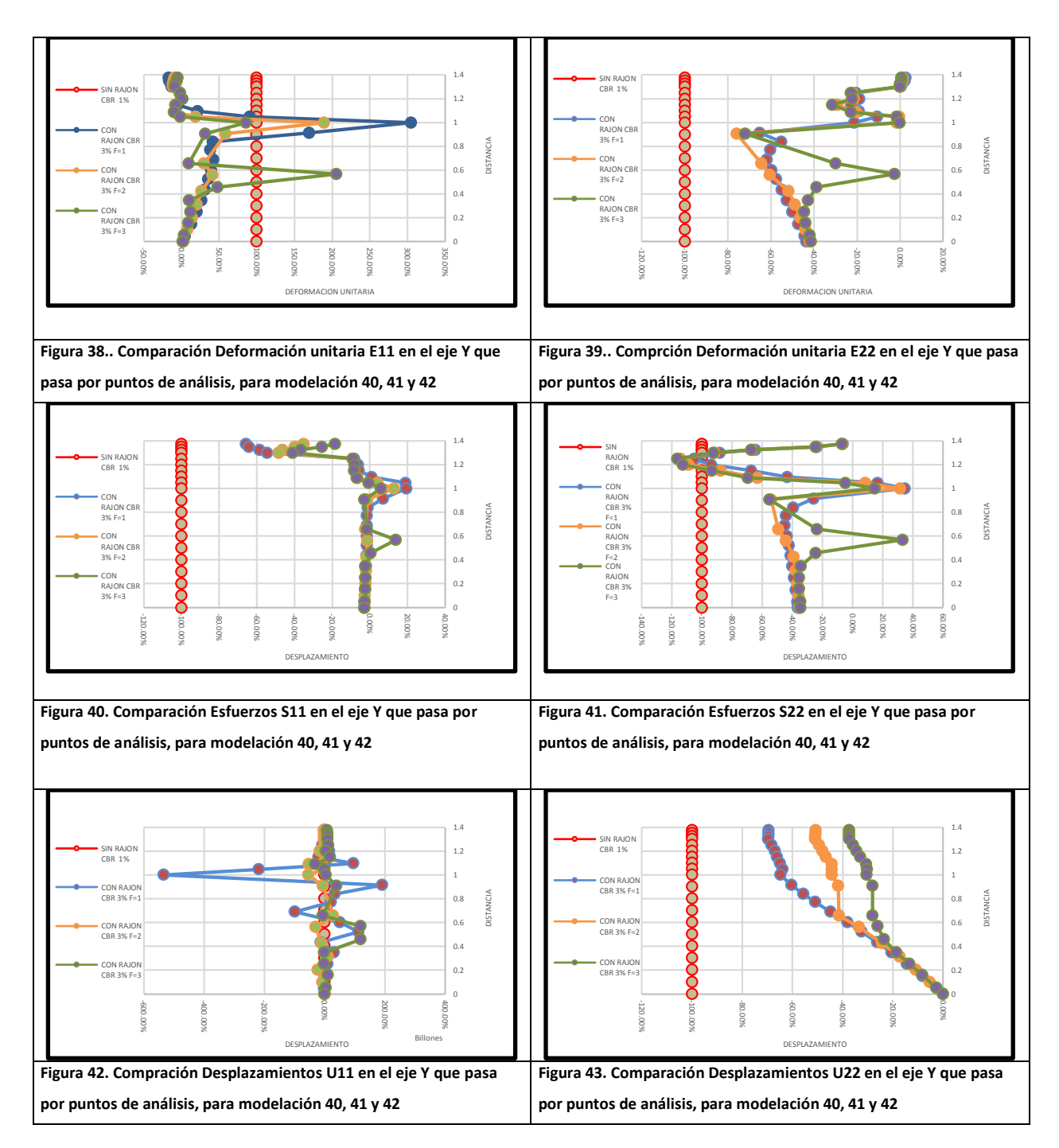

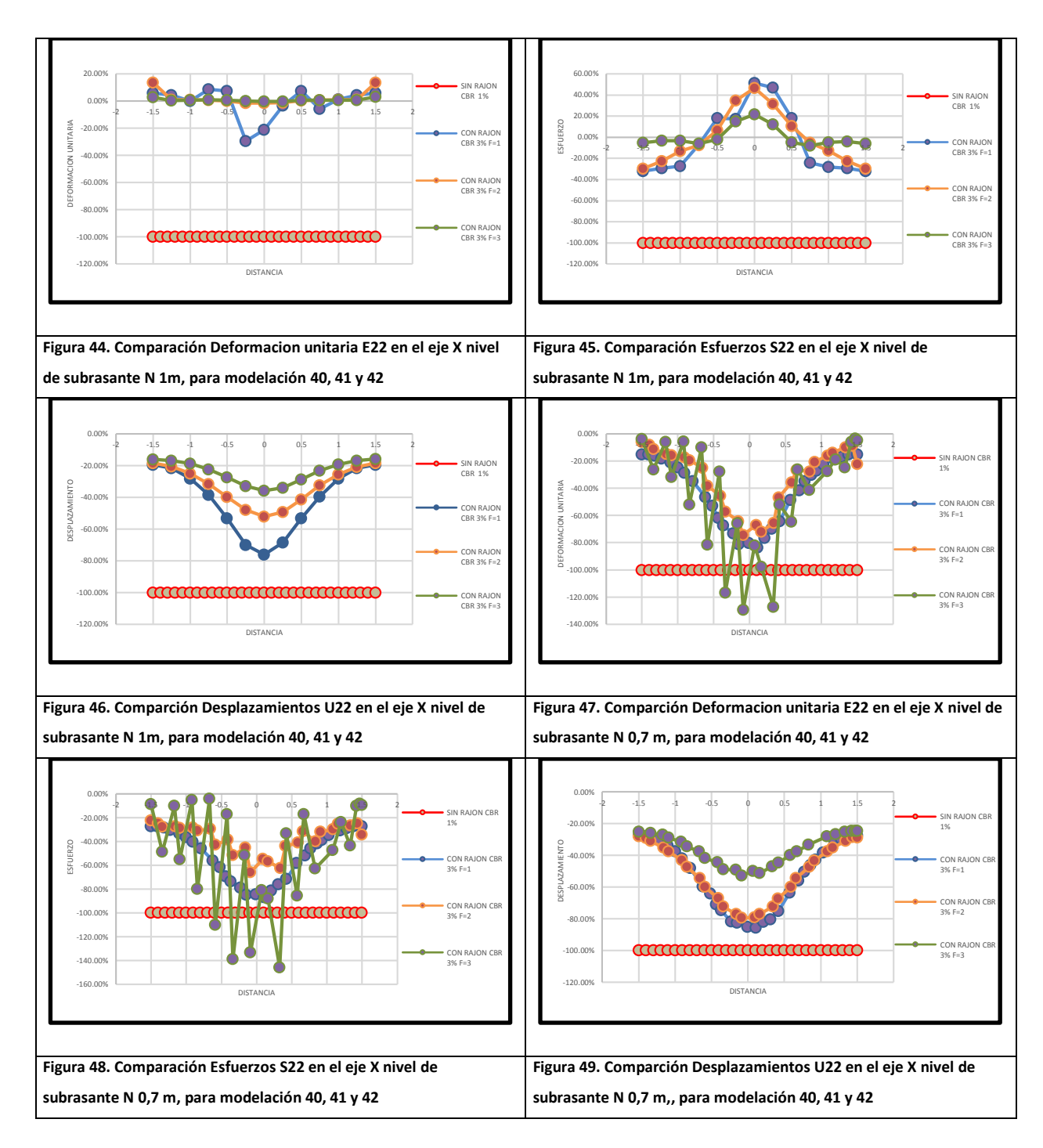

#### **5.3 Análisis Comparativo De Modelaciones**

Finalmente, los resultados se consignan en la [Tabla 16.](#page-62-0), donde se muestran los diferentes tipos de comparaciones. Se indica el porcentaje de mejoría o disminución de deformaciones, esfuerzos o desplazamientos con el color verde (verde intenso: mayor disminución, verde medio: mediana disminución, verde claro: menor disminución). El color rojo indica aumento del porcentaje de deformaciones, esfuerzos o desplazamientos (rojo intenso: mayor aumento, rojo medio: mediano aumento, rojo claro: menor aumento). El color amarillo cuando se tiene comportamiento a tensión, y para terminar el color blanco que indica que los resultados son prácticamente iguales. Se aclara, que además de registrar comportamiento de la subrasante en los ejes horizontales (Eje " $X$ ") de alturas Y=1m y Y=0.7 m., se obtuvo también registro de la parte inferior de la carpeta asfáltica (Y=1.3) y del eje vertical central "Y" de la estructura.

# Tabla 16. Análisis Comparativo De Modelaciones

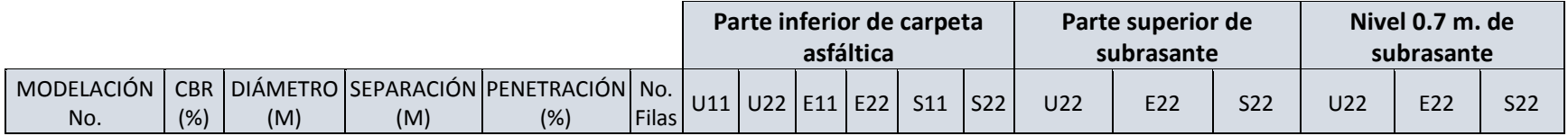

Comparación Modelaciones Mismo CBR, diferente diámetro de rajón, CBR 1%.

<span id="page-62-0"></span>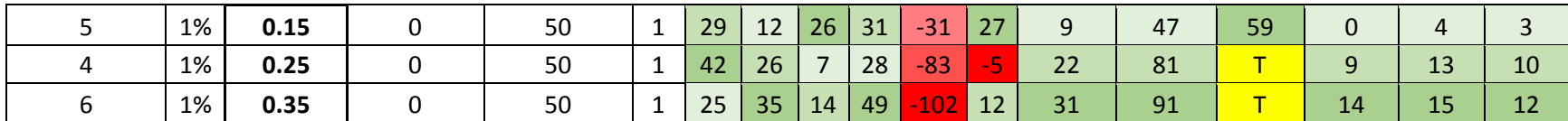

Comparación Modelaciones Mismo CBR, diferente diámetro de rajón, CBR 2%.

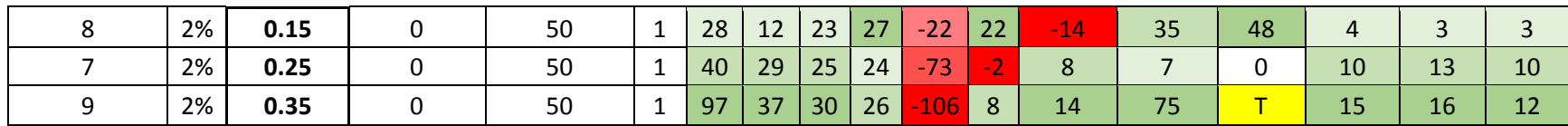

Comparación Modelaciones Mismo CBR, diferente diámetro de rajón, CBR 3%.

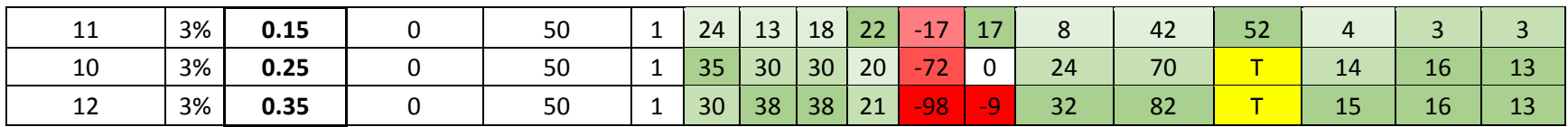

Comparación Modelaciones Mismo CBR, diferente espaciamiento entre rajón, CBR 1%.

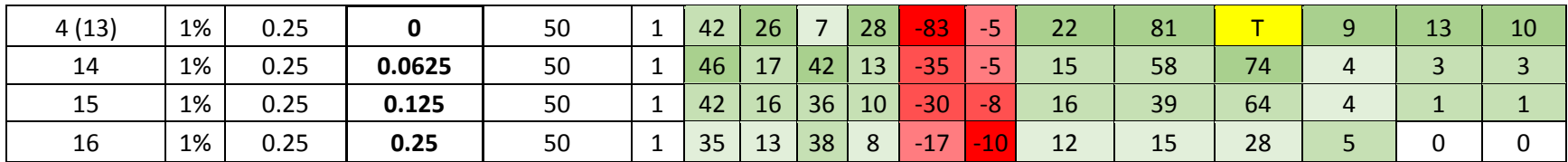

Comparación Modelaciones Mismo CBR, diferente espaciamiento entre rajón, CBR 2%.

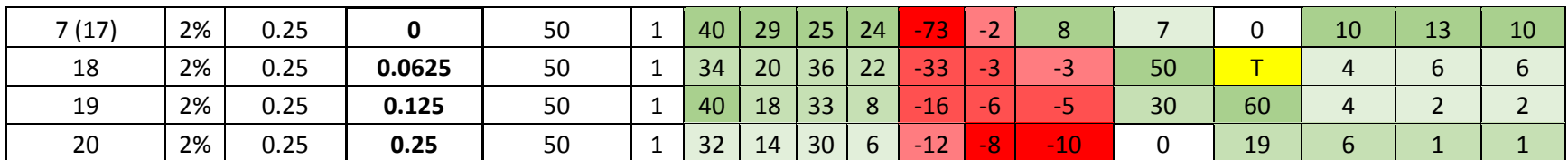

Comparación Modelaciones Mismo CBR, diferente espaciamiento entre rajón, CBR 3%.

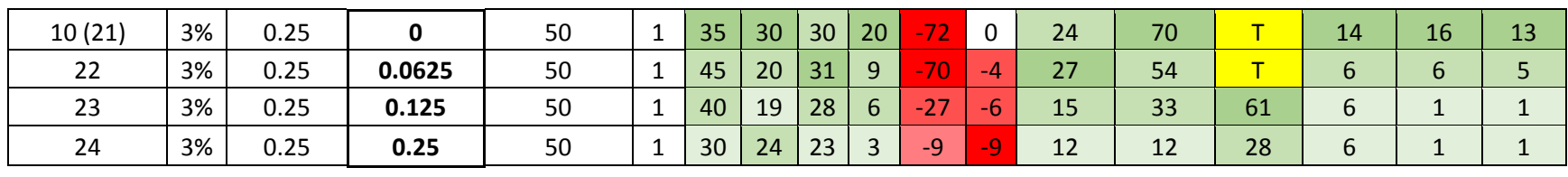

Comparación Modelaciones Mismo CBR, diferente penetración del rajón en la subrasante, CBR 1%.

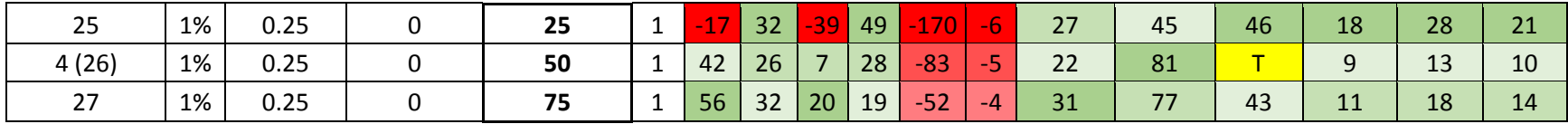

Comparación Modelaciones Mismo CBR, diferente penetración del rajón en la subrasante, CBR 2%.

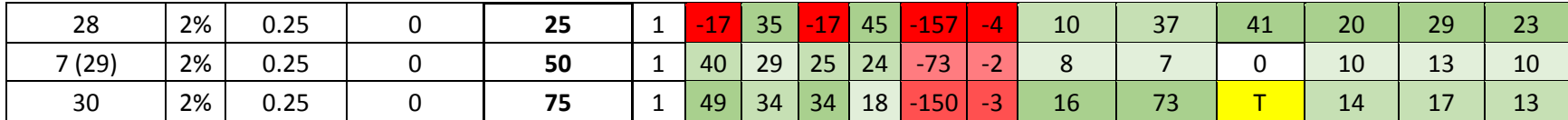

Comparación Modelaciones Mismo CBR, diferente penetración del rajón en la subrasante, CBR 3%.

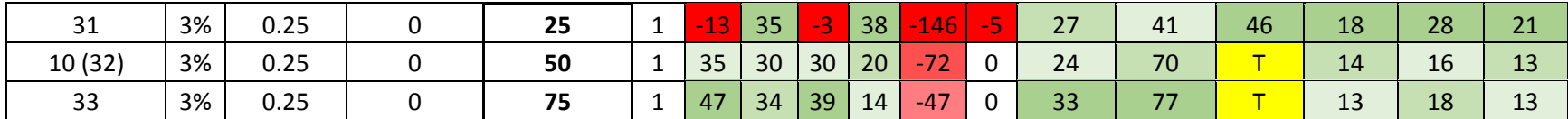

Comparación Modelaciones Mismo CBR, diferente # de filas de rajón en la subrasante, CBR 1%.

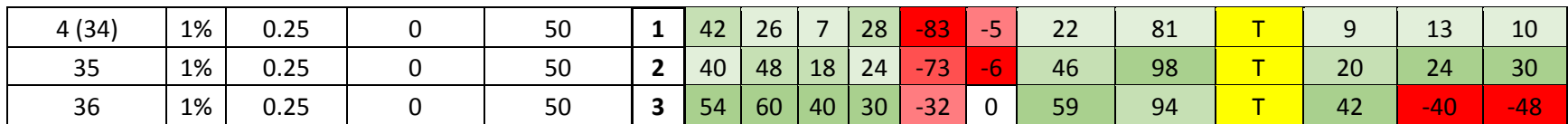

Comparación Modelaciones Mismo CBR, diferente # de filas de rajón en la subrasante, CBR 2%.

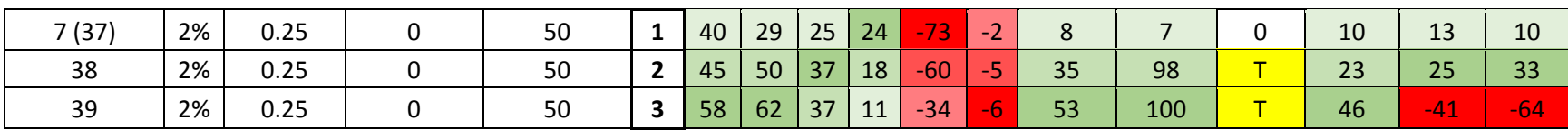

Comparación Modelaciones Mismo CBR, diferente # de filas de rajón en la subrasante, CBR 3%.

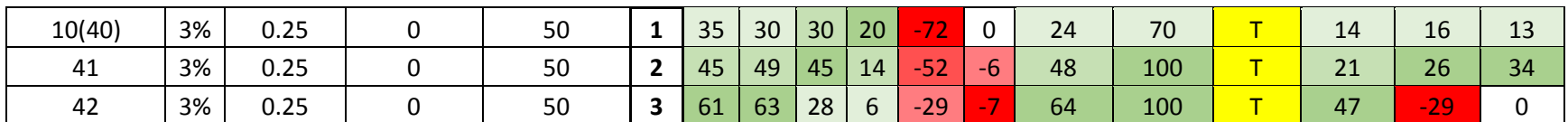

Comparación Modelaciones Mismo diámetro de rajón, diferente CBR, diámetro 15 cm. (Referenciada a modelación sin rajón CBR 1%)

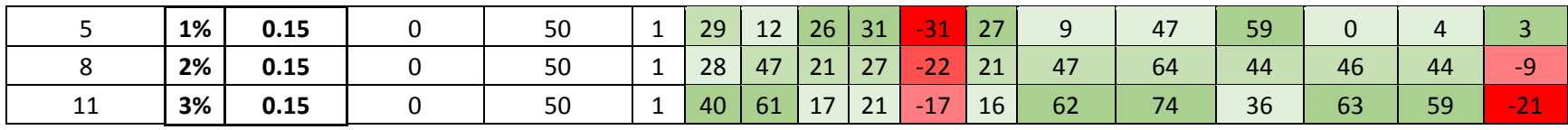

Comparación Modelaciones Mismo diámetro de rajón, diferente CBR, diámetro 25 cm. (Referenciada a modelación sin rajón CBR 1%)

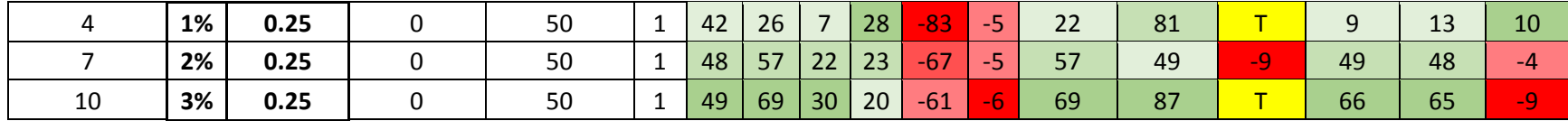

Comparación Modelaciones Mismo diámetro de rajón, diferente CBR, diámetro 35 cm. (Referenciada a modelación sin rajón CBR 1%)

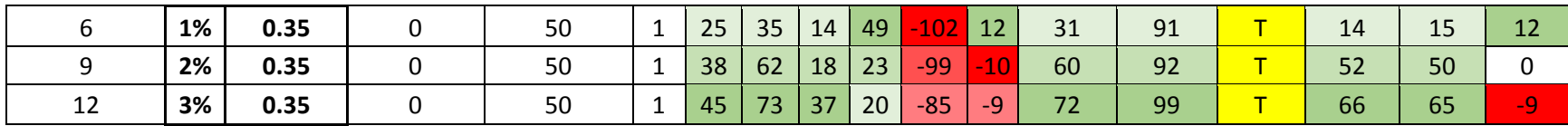

Comparación Modelaciones Mismo espaciamiento entre rajón, diferente CBR, espaciamiento entre rajón 0 m. (Referenciada a modelación sin rajón CBR 1%)

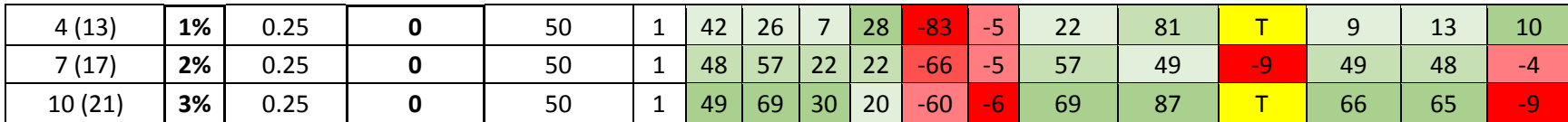

Comparación Modelaciones Mismo espaciamiento entre rajón, diferente CBR, espaciamiento entre rajón 0.0625 m. (Referenciada a modelación sin rajón CBR 1%)

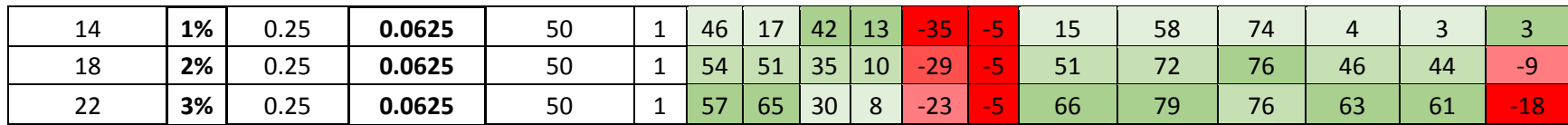

Comparación Modelaciones Mismo espaciamiento entre rajón, diferente CBR, espaciamiento entre rajón 0.125 m. (Referenciada a modelación sin rajón CBR 1%)

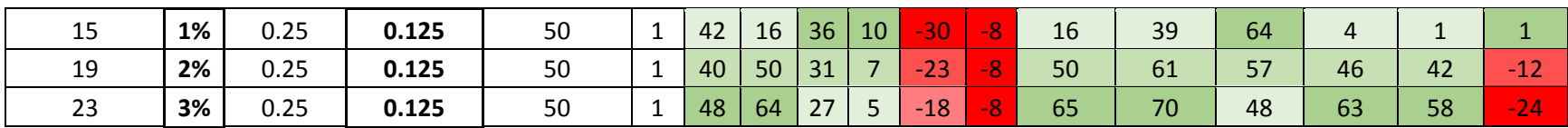

Comparación Modelaciones Mismo espaciamiento entre rajón, diferente CBR, espaciamiento entre rajón 0.25 m. (Referenciada a modelación sin rajón CBR 1%)

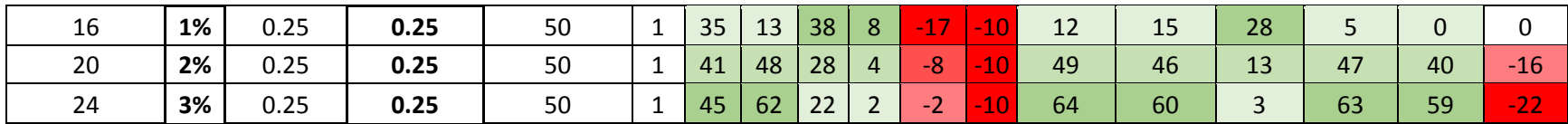

Comparación Modelaciones Misma penetración del rajón en la subrasante, diferente CBR, Penetración al 25 %. (Referenciada a modelación sin rajón CBR 1%)

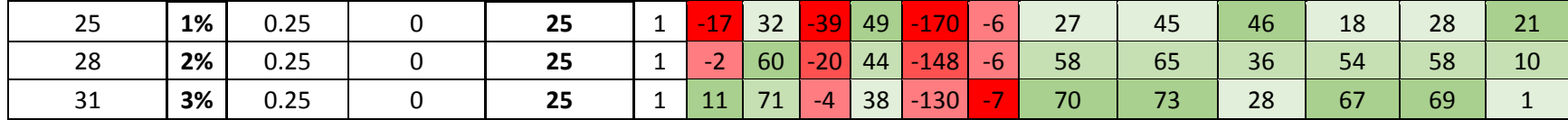

Comparación Modelaciones Misma penetración del rajón en la subrasante, diferente CBR, Penetración al 50 %. (Referenciada a modelación sin rajón CBR 1%)

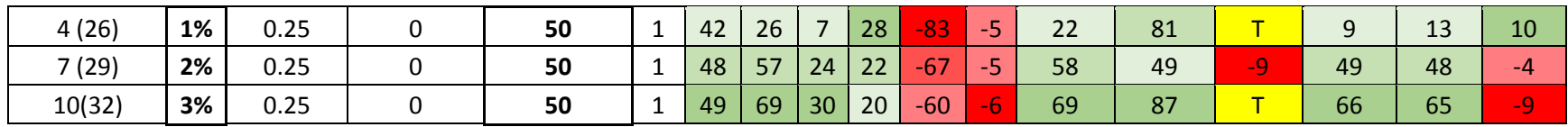

Comparación Modelaciones Misma penetración del rajón en la subrasante, diferente CBR, Penetración al 75 %. (Referenciada a modelación sin rajón CBR 1%)

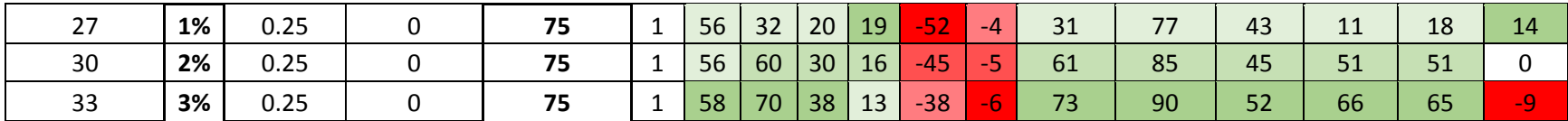

Comparación Modelaciones Mismo # de filas de rajón, diferente CBR, # filas de rajón, 1 fila (Referenciada a modelación sin rajón CBR 1%)

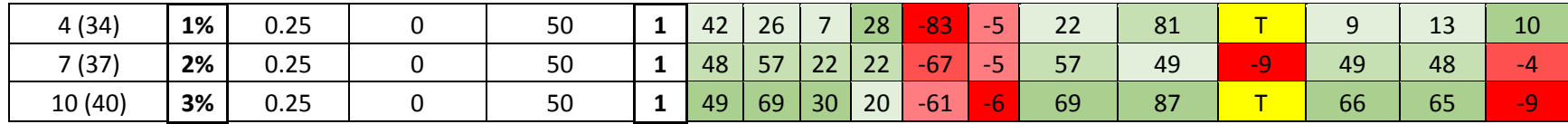

Comparación Modelaciones Mismo # de filas de rajón, diferente CBR, # filas de rajón, 2 filas (Referenciada a modelación sin rajón CBR 1%)

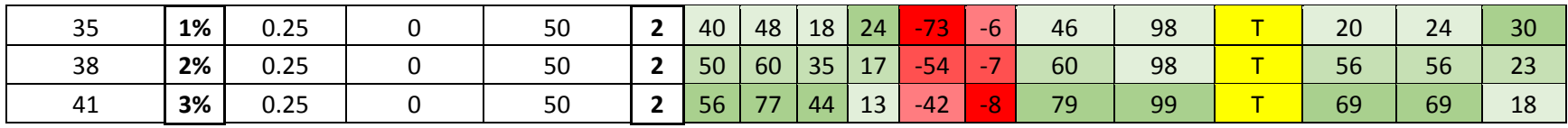

Comparación Modelaciones Mismo # de filas de rajón, diferente CBR, # filas de rajón, 3 filas (Referenciada a modelación sin rajón CBR 1%)

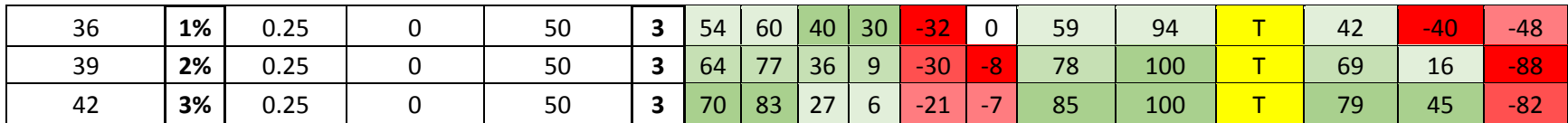

## **6 CONCLUSIONES Y LINEAMIENTOS DE DISEÑO**

#### **6.1 Enfoque subrasante**

Considerando, que para efectos de diseños de pavimentos flexibles se contempla la deflexión a nivel de subrasante, el cual en las modelaciones ejecutadas se trata del nivel 1.0m de la subrasante (parte superior de la subrasante), y que el presente trabajo se enfoca principalmente en el comportamiento de la subrasante al adicionarle rajón , observando los resultados del análisis comparativo de la modelaciones (Tabla 16), a continuación se describe las conclusiones de las deformaciones en la parte superior de la subrasante:

- Al aumentar el diámetro del rajón, disminuyen los desplazamientos U22 y las deformaciones unitarias E22 en la subrasante, observándose que para la subrasante con CBR 1% disminuyen hasta un 31% y 91% respectivamente cuando el diámetro de rajón es igual a 0.35m.
- Al disminuir el espaciamiento entre partículas de rajón, disminuyen los desplazamientos U22 y las deformaciones unitarias E22 en la subrasante, observándose que para la subrasante con CBR 1% disminuyen hasta un 22% y 81% respectivamente cuando el rajón está configurado sin separación.
- Al aumentar la penetración del rajón en la capa de subrasante, disminuyen los desplazamientos U22 y las deformaciones unitarias E22 en la subrasante, observándose que para la subrasante con CBR 1% disminuyen hasta un 31% y 77% respectivamente cuando el rajón se configura con penetración del 75%.
- Al aumentar el número de filas de rajón en la capa de subrasante, disminuyen los desplazamientos U22 y las deformaciones unitarias E22 en la subrasante, observándose que para la subrasante con CBR 1% disminuyen hasta un 59% y 94% respectivamente cuando se configuran 3 filas de rajón. Es de resaltar que para los casos de subrasantes con CBR 2% y CBR 3%, las deformaciones unitarias E22 en la subrasante disminuyen hasta un 100% para la configuración correspondiente a tres filas de rajón.
- Es notorio que en el mejoramiento con rajón, se presentan esfuerzos de tensión S22 de la parte superior de la subrasante en casi todos los casos.

## **6.2 Generalidades**

- La estructura de pavimento con tres filas de rajón presenta un mejor comportamiento en general respecto a desplazamientos, deformaciones y esfuerzos.
- La estructura de pavimento con filas de rajón embebidas a 75% de su diámetro en la subrasante presentan mejor comportamiento en cuanto a desplazamientos, deformaciones y esfuerzos.
- En general, la estructura de pavimento con menor separación entre rajones presenta mejor comportamiento en cuanto a desplazamientos, deformaciones y esfuerzos.
- En general, la estructura de pavimento conformada por rajones de mayor diámetro presenta mejor comportamiento en cuanto a desplazamientos, deformaciones y esfuerzos.
- En general, en el eje "Y", vertical (en el centro de la estructura), los parámetros en estudio (deformación, esfuerzo y desplazamiento) son afectados en el área de influencia directa del rajón.
- Para lograr apreciar mejor las tendencias para futuros trabajos y/o investigaciones se recomienda aumentar el número de modelaciones, aumentando variables.
- Teniendo en cuenta resultados críticos (máximos), los esfuerzos S11 y S22 de la parte inferior de la carpeta asfáltica aumentan con la utilización de rajón.
- Teniendo en cuenta resultados críticos (máximos), los esfuerzos S22 de la parte superior de la subrasante (nivel 1 m.) en muchos casos presenta comportamientos a tensión, presentándose esta situación entre más aumente el diámetro de rajón como también entre más disminuya la separación entre estos.
- Para cada CBR, se presenta mejor comportamiento (disminución de deformaciones, esfuerzos y desplazamientos) a medida que se aumenta el diámetro del rajón a excepción de los parámetros S11 y S22 de la parte inferior de la carpeta asfáltica, donde aumentan los esfuerzos.
- Para cada CBR, se presenta mejor comportamiento (disminución de deformaciones, esfuerzos y desplazamientos) a menor espaciamiento entre rajón a excepción de los parámetros S11 y S22 de la parte inferior de la carpeta asfáltica, donde aumentan los esfuerzos a menor espaciamiento.
- Para cada CBR, se presenta mejor comportamiento de desplazamientos, deformaciones, y esfuerzos en la parte inferior de la carpeta asfáltica a medida que aumenta la penetración del rajón.
- Para cada CBR, se presenta mejor comportamiento de deformaciones, esfuerzos y desplazamientos en el nivel 0.7 de subrasante a medida que disminuye la penetración del rajón.
- Para cada CBR, a mayor número de filas de rajón, el comportamiento de los distintos parámetros (deformación, tensión y desplazamiento) mejora (disminuyen).
- Los esfuerzos S22 de la parte superior de la subrasante (nivel 1 m.) para cada CBR, diámetro 0.25 m. y penetración 50%, tienen en general comportamientos a tensión.
- Rajón de 0.15 m. separación de 0 m. y penetración del 50% con CBR 1% o CBR 2% o CBR 3%, es la única estructura que presenta disminución de esfuerzos S22 en la parte inferior de la carpeta asfáltica.
- Rajón de 0.15 m. separación de 0 m. y penetración del 50% con CBR 1% o CBR 2% o CBR 3%, es la única estructura que presenta disminución de esfuerzos S22 en la parte superior de la subrasante.
## **6.3 Lineamientos de diseño**

- Se deberá escoger los diámetros de material de sobretamaño (rajón), más grande posibles, estos demuestran el mejor impacto en el mejoramiento.
- Es posible colocar el mejoramiento con rajón existiendo separación entre partículas, para condiciones de diferente CBR, entre menor sea la separación del rajón se obtiene mejor comportamiento de los parámetros en estudio (deformaciones, esfuerzos y desplazamientos).
- Se deberá colocar el rajón al mayor porcentaje de penetración posible, esto hace que se presenta mejor comportamiento (disminución de deformaciones, esfuerzos y deformaciones).
- A mayor número de filas se presenta mejor comportamiento (disminución de deformaciones, esfuerzos y deformaciones).

## **6.4 Metodología de diseño básica con rajón para pavimentos**

- $\bullet$  Determinar la granulometría del material disponible (rajón) determinar D<sub>50</sub> -, a partir de un lote que se espera que traiga una o varias volquetas promedio en el proyecto. El material de rajón deberá cumplir las normas técnicas que apliquen al proyecto.
- Seguir los lineamientos de diseño establecido, para seleccionar el material.
- Determinar empíricamente en campo que penetración del rajón se espera (25%, 50%, 75%, 100%).
- Determinar empíricamente el número de filas a colocar (mínimo una y se recomienda que máximo tres en la primera prueba), se podrá en el refinamiento posterior agregar o quitar filas.
- Hacer la modelación respectiva en elementos finitos, siguiendo los pasos mostrados en este trabajo de grado.
- Realizar el diseño de pavimento y determinar el mejoramiento y el impacto en el pavimento.
- Refinar el diseño del mejoramiento con rajón de acuerdo a los resultados obtenidos.

## **6.5 Trabajo futuro**

Se podrá continuar este trabajo, ampliando el número de modelaciones, y finalmente con las

parametrizaciones realizar ábacos de diseño, simplificando la metodología de diseño propuesta.

## **7 BIBLIOGRAFÍA**

Abaqus/CAE (6.13-1), 2. (2013).

http://130.149.89.49:2080/v6.7/books/usb/default.htm?startat=pt08ch28s05aus112.html.

Alvarez Pabón, J. A. (18 de 8 de 2017). *civilgeeks.com - Ingenieria y Construcción.* Obtenido de http://civilgeeks.com/2013/11/01/diapositivas-sobre-estabilizacion-de-subrasantes/

Bauzá Castelló, J. D. (Septiembre de 2015). Obtenido de

https://idus.us.es/xmlui/bitstream/.../TESIS%20JUAN%20DIEGO%20BAUZÁ.pdf?...1

BENAVIDES B.C.A. (s.f.). ESTUDIO DE LA SUBRASANTE. POPAYÁN, CAUCA,

COLOMBIA.

CASTRO CRUZ, D. A., CAICEDO HORMAZA, B., & TRISTANCHO, J. (2014). DYNAMIC ANALYSIS OF AXES SINGLE, TANDEM, AND TRIDEM ON VISCOELASTIC PAVEMENTS, WITH A MODEL IN THE TIME DOMAIN. *Repositorio Universidad de los Andes*, 6-12.

CO., P. (s.f.). *PLAXIS*. Obtenido de https://www.plaxis.com/

D.M.C, D., & SIERRA P.V. (DICIEMBRE de 2011). Obtenido de https://repository.javeriana.edu.co/bitstream/handle/10554/7505/tesis601.pdf;jsessionid= F5E86389AE82A24A0F9A7A90AFC37911?sequence=1

GIROUD.J.P, & HAN. J. (2004). Desing Method for Geogrid-Reinforced Unpaved Roads. I Development of Desing Method. *Journal of Geotechnical and Geoenvironmental Engineering, Vol. 130, No.8*, 775-786.

Girud, J., & Han, J. (2004). Desing Metho for Geogrid-Reinforced Unpaved Roads. II Calibration and Applications. *Journal of Geotechnical and Geoenvironmental Engineering, Vol. 130, No. 8*, 787-797.

- Instituto Desarrollo Urbano. (2005). *ESPECIFICACIONES TÉCNICAS DE CONSTRUCCIÓN.* BOGOTA D.C: Alcaldía Mayor de Bogotá D.C.
- INVIAS, I. N. (2013). NORMAS DE ENSAYO Y ESPECIFICACIONES GENERALES DE CONSTRUCCIÓN. Bogotá: INVIAS.

LEIVA, P., LORIA, L., & NAVAS, A. (20 de noviembre de 2011). Obtenido de https://www.lanamme.ucr.ac.cr/repositorio/bitstream/handle/50625112500/716/IBP2212\_ 11.pdf?sequence=1

ORDUZ DUARTE, E. (2017). *SIMULACIÓN DE UNA ESTRUCTURA DE PAVIMENTO APOYADA EN UNA SUBRASANTE ARCILLOSA FRACTURADA POR DESECACIÓN. ESTUDIO DE APLICACIÓN EN VÍAS DE LA SABANA DEL OCCIDENTE DE BOGOTÁ.* BOGOTA.

PAVCO, Colombia. (s.f.). *PAVCO*. Obtenido de https://pavco.com.co/21/refuerzo-de-vias/5-47- 406/i/406#a47

RODRÍGUEZ CALDERÓN, W., & PALLARES MUÑOZ, M. R. (2005). Desarrollo de un modelo de elementos finitos para el diseño racional de pavimentos. *Tecnura*, 25-37.

Urbano, I. D. (2005). ESPECIFICACIONES TÉCNICAS DE CONSTRUCCIÓN. *Alcaldía Mayor de Bogotá D.C.* BOGOTO D.C.